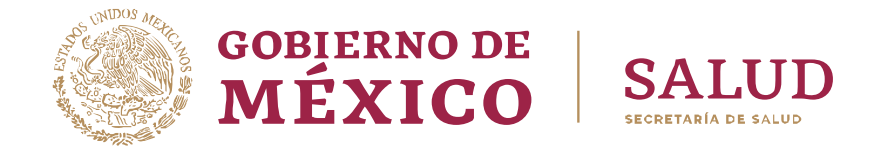

# SECRETARÍA DE SALUD SUBSECRETARÍA DE INTEGRACIÓN Y DESARROLLO DEL SECTOR SALUD DIRECCIÓN GENERAL DE INFORMACIÓN EN SALUD

# INSTRUCTIVO DE LLENADO DE LA HOJA DE HOSPITALIZACIÓN (SINBA-SEUL-14-P) VERSIÓN 2023

Sistema Nacional de Información Básica en Materia de Salud

**必然的话要办法的事情做好的话要办法很重要的。** 

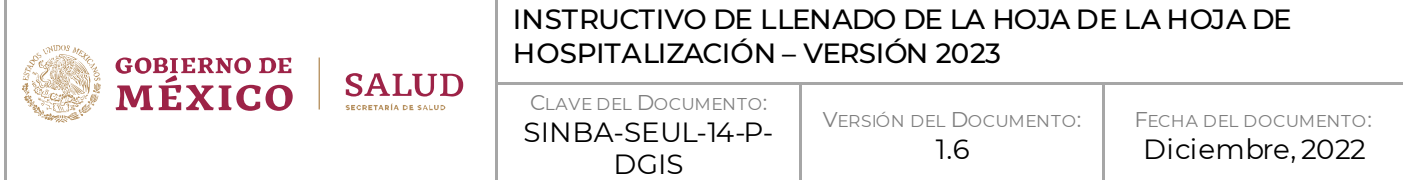

<span id="page-1-0"></span>PREFACIO

#### <span id="page-1-1"></span>Información de contacto

Para más información sobre el documento que se muestra a continuación, favor de contactar a la Dirección General de Información en Salud, ubicada en Homero No. 213, Col. Chapultepec Morales, Alcaldía Miguel Hidalgo, CDMX, C.P. 11570, Teléfono. +52 (55) 6392 2300, extensiones 52611, 52537, o bien, por medio de correo electrónico a [dgis@salud.gob.mx](mailto:dgis@salud.gob.mx) con el asunto "Hoja de Hospitalización (SINBA-SEUL-14-P) Versión 2023".

#### <span id="page-1-2"></span>Historial de revisiones

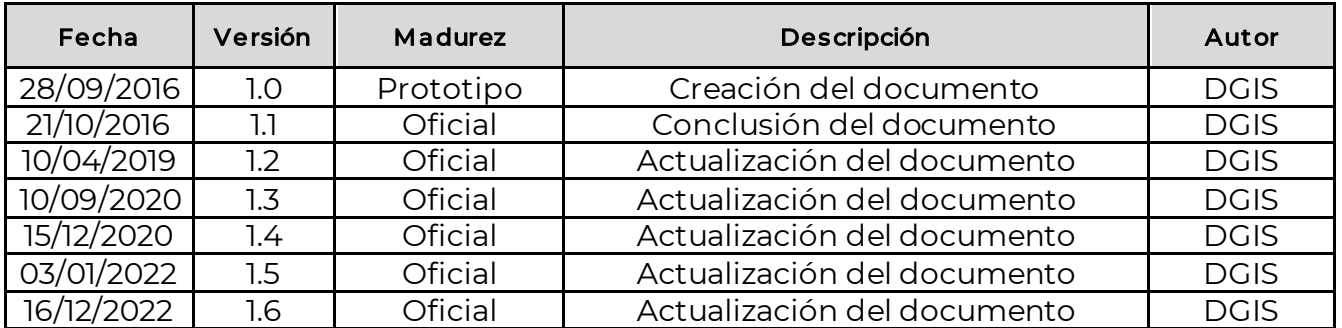

**必然的话多少数学生的效果的话多少数学生的效果的话多少数学** 

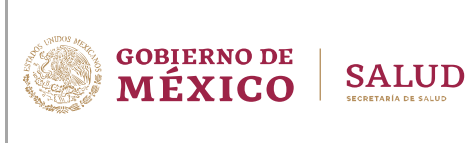

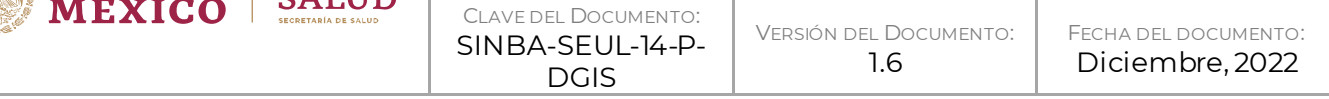

# <span id="page-2-0"></span>Contenido

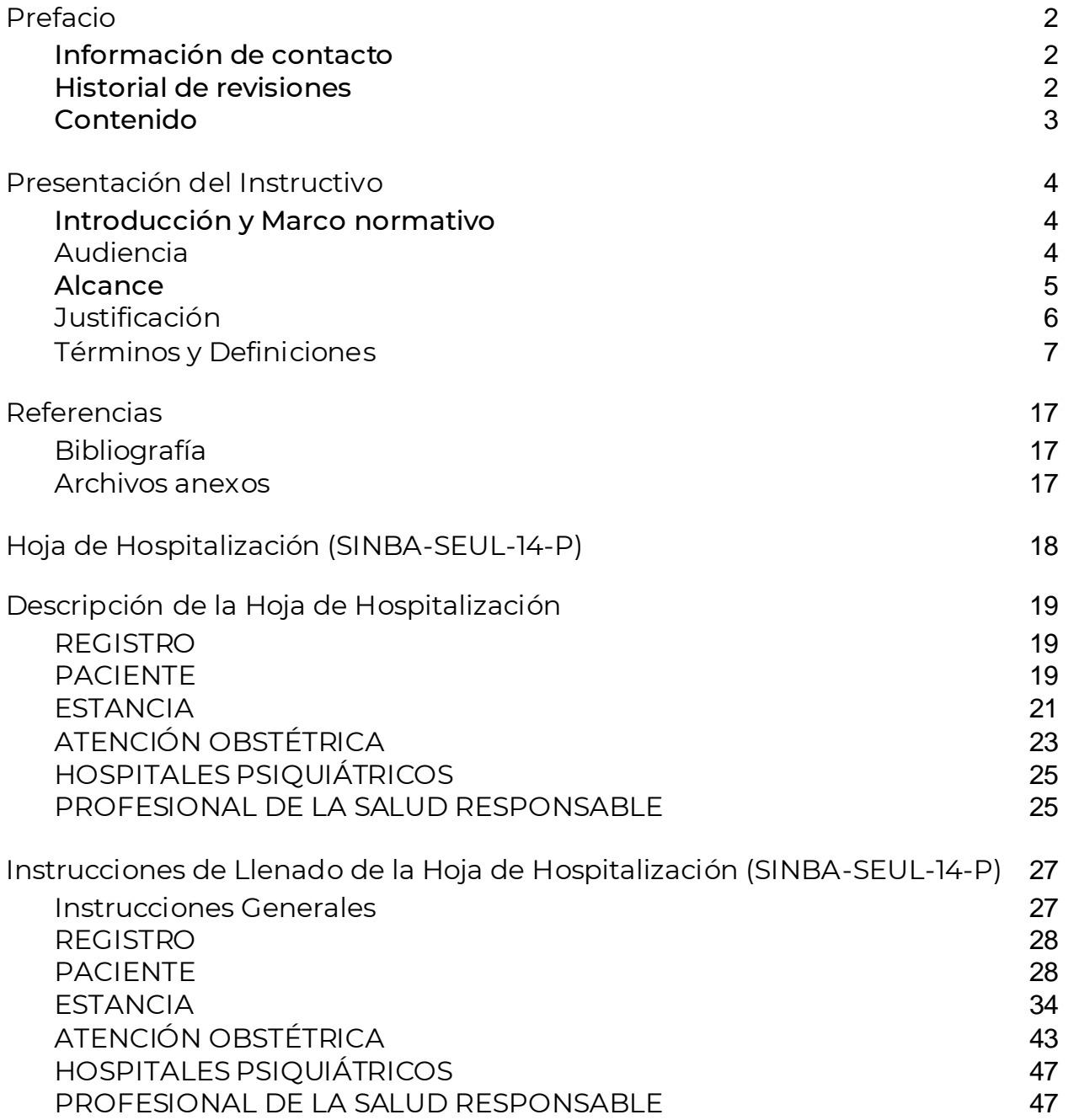

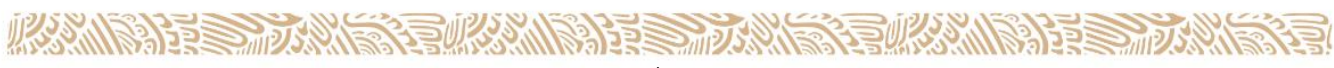

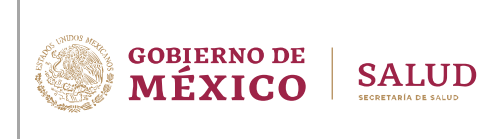

CLAVE DEL DOCUMENTO: SINBA-SEUL-14-P-DGIS

VERSIÓN DEL DOCUMENTO: 1.6

FECHA DEL DOCUMENTO: Diciembre, 2022

# <span id="page-3-0"></span>PRESENTACIÓN DEL INSTRUCTIVO

# <span id="page-3-1"></span>Introducción y Marco normativo

En cumplimiento al numeral 10. Servicios para la Salud de la Norma Oficial Mexicana NOM-035-SSA3-2012 En materia de información en salud, la Dirección General de Información en Salud (DGIS), ha elaborado el presente manual con el propósito de normar las actividades que deben realizarse para la captación, integración, procesamiento y difusión de la información generada en la atención otorgada sobre motivos de demanda por egreso hospitalario y corta estancia, brindada en las unidades hospitalarias de la Secretaría de Salud.

Del egreso hospitalario se obtiene las estadísticas de morbilidad hospitalaria, así como de los procedimientos en medicina (quirúrgicos, diagnósticos y terapéuticos), la cual comprende el universo de pacientes que ocuparon o les fue asignada una cama en el área de hospitalización durante su atención, así esta hubiera sido por horas. Incluye los nacimientos ocurridos en el hospital que hayan sido tratados por morbilidad propia. No incluye a los recién nacidos sanos. Incluye las atenciones que se otorguen en camas fuera del área de hospitalización; siempre y cuando el motivo obedezca a la falta de disponibilidad de alguna cama dentro de esta área y la atención médica del paciente este bajo la responsabilidad de alguno de los servicios de hospitalización. El egreso puede producirse por curación, mejoría, salida voluntaria del paciente, traslado formal a otra unidad, por fuga o defunción. En todo caso se establece la forma de egresar del paciente y se anota en su expediente con la firma del profesional de la salud responsable. No se contemplan los traslados internos (de un servicio a otro del mismo hospital). Los casos de corta estancia comprenden las atenciones médicas o quirúrgicas programadas, que no ameritan el uso de cama en área de hospitalización y se otorgan en áreas destinadas para tal fin.

Las estadísticas de Egresos Hospitalarios constituyen una información necesaria y de vi tal importancia para evaluar la situación de la salud y la demanda de atención médica por parte de la población. Es además una fuente primordial para la investigación clínica y epidemiológica, así como para la administración y planeación de los servicios de salud. Dentro de la Secretaría de Salud, esta información se genera a partir de la hoja de hospitalización cuyo formato de registro es parte del Sistema de Información en Salud.

# <span id="page-3-2"></span>**Audiencia**

Este documento puede ser llenado y almacenado por diferentes actores en diferentes momentos:

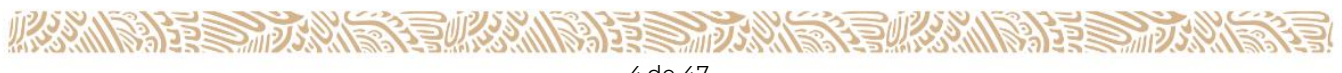

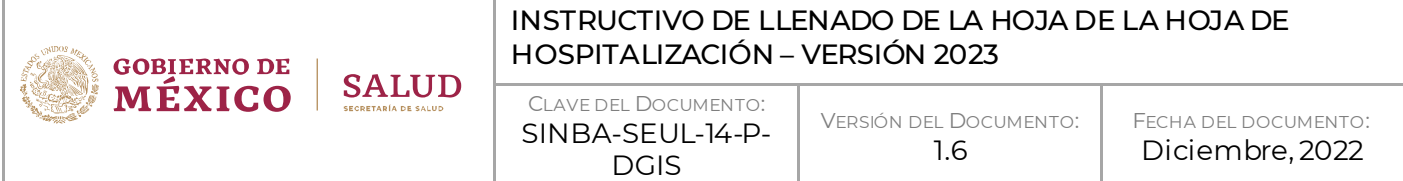

- **Personal de Admisión**. Responsable del llenado de los datos contenido en el apartado datos del paciente en el momento en que el usuario se hospitaliza.
- **Profesional de la salud responsable de la atención del paciente.** Responsables del llenado del apartado estancia donde se consignan las afecciones tratadas ya que son los únicos que pueden emitir diagnósticos, así como de los procedimientos realizados durante la atención incluyendo la atención obstétrica, lesión y hospitales psiquiátricos. Adicionalmente son responsables de verificar y validar la información proporcionada por el área de admisión en relación con los datos de las/los pacientes.
- **Responsable de los servicios**. Responsable de supervisar el correcto llenado de los apartados de la hoja de hospitalización y mejorar la calidad del llenado conforme a las instrucciones mencionadas en este instructivo. Adicionalmente verifica que la hoja de hospitalización sea entregada a la brevedad al área correspondiente para su captura.
- **Codificador**. Responsable de efectuar la codificación de las afecciones y de los procedimientos médicos anotados por el responsable de la salud en el formato Hoja de Hospitalización (SINBA-SEUL-14-P) y la reselección de la afección principal con base a la Clasificación Estadística Internacional del Enfermedades y Problemas Relacionados con la salud CIE10 y la clasificación de procedimientos de la CIE-9-MC.
- **Personal de Estadística**. Es el responsable de la captura de la Hoja de Hospitalización (SINBA-SEUL-14-P), integración, validación de información, correcciones, emisión de reportes (cuadros, gráficas, indicadores, entre otros) necesarios para las autoridades y otros usuarios, así como del envío de la información conforme al calendario estadístico establecido a su autoridad inmediata superior. Adicionalmente es el responsable de turnar el formato de la hoja de hospitalización posterior a su captura al archivo clínico.
- **Responsable de Archivo Clínico**. Es el responsable de ubicar la hoja de hospitalización en el expediente del paciente. Adicionalmente es responsable de resguardar el expediente del paciente mínimo durante 5 años para primero y segundo nivel, así como 10 años para hospitales de alta especialidad.

# <span id="page-4-0"></span>Alcance

Aplica para todas las Unidades Hospitalarias de segundo y tercer nivel a nivel nacional y que contemplen servicios como admisión, urgencias, toco cirugía (sala de labor, sala de expulsión), alojamiento conjunto, quirófano, sala de recuperación, terapia intermedia, terapia intensiva, hospitalización, servicio de corta estancia, entre otros y que generan información de la atención brindada de procedimientos médicos (diagnósticos, terapéuticos y quirúrgicos), lesiones, defunciones y atenciones obstétricas (aborto o parto: eutócico, distócico o cesárea), entre muchas otras.

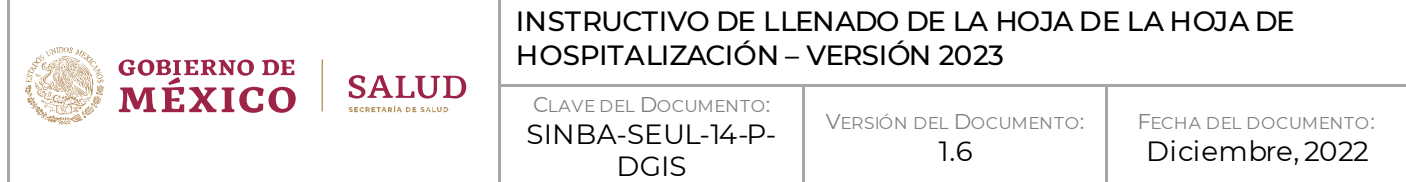

#### <span id="page-5-0"></span>**Justificación**

En cumplimiento a lo previsto en la NOM-035-SSA3-2012, la atención hospitalaria es la de mayor costo entre las prestaciones de salud. La manera más efectiva de ejercer control y evaluar la actividad hospitalaria transita por el uso de indicadores de desempeño hospitalario que permitan evaluar la calidad y lo adecuado de la atención sanitaria.

La estadística de egresos hospitalarios genera información para la planeación, asignación de recursos y evaluación de los servicios de atención a la salud y de los programas de salud implementados; asimismo es fuente de información para la investigación clínica y epidemiológica.

Proporciona indicadores de egresos de acuerdo con la morbilidad y promedio de días de estancia; sirve como cruce de información con otros subsistemas como Lesiones y Causas de Violencia, Defunciones, Nacimientos y Urgencias Médicas, que permiten obtener diversos indicadores.

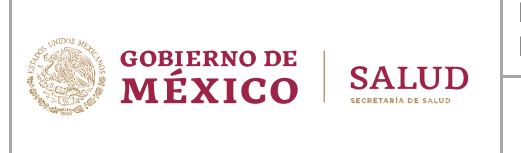

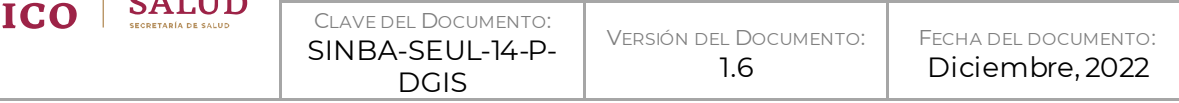

#### <span id="page-6-0"></span>**Términos y Definiciones**

Para los fines de este instructivo y el registro de la Hoja de Hospitalización (SINBA-SEUL-14- P), se entenderán las siguientes definiciones:

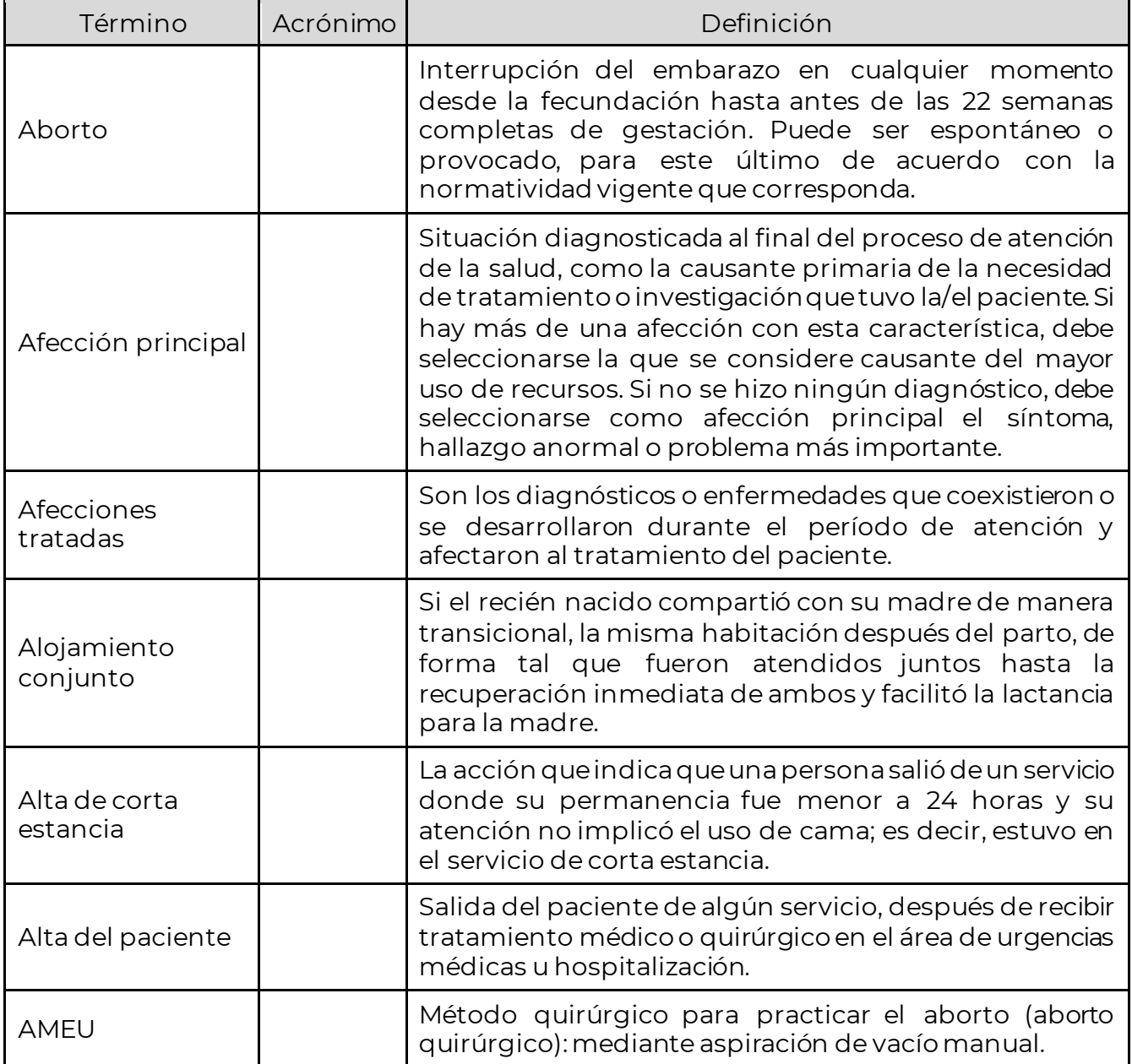

**MARINE STARKER STARKER STARKER STARKER STARKER** 

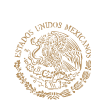

CLAVE DEL DOCUMENTO: SINBA-SEUL-14-P-DGIS

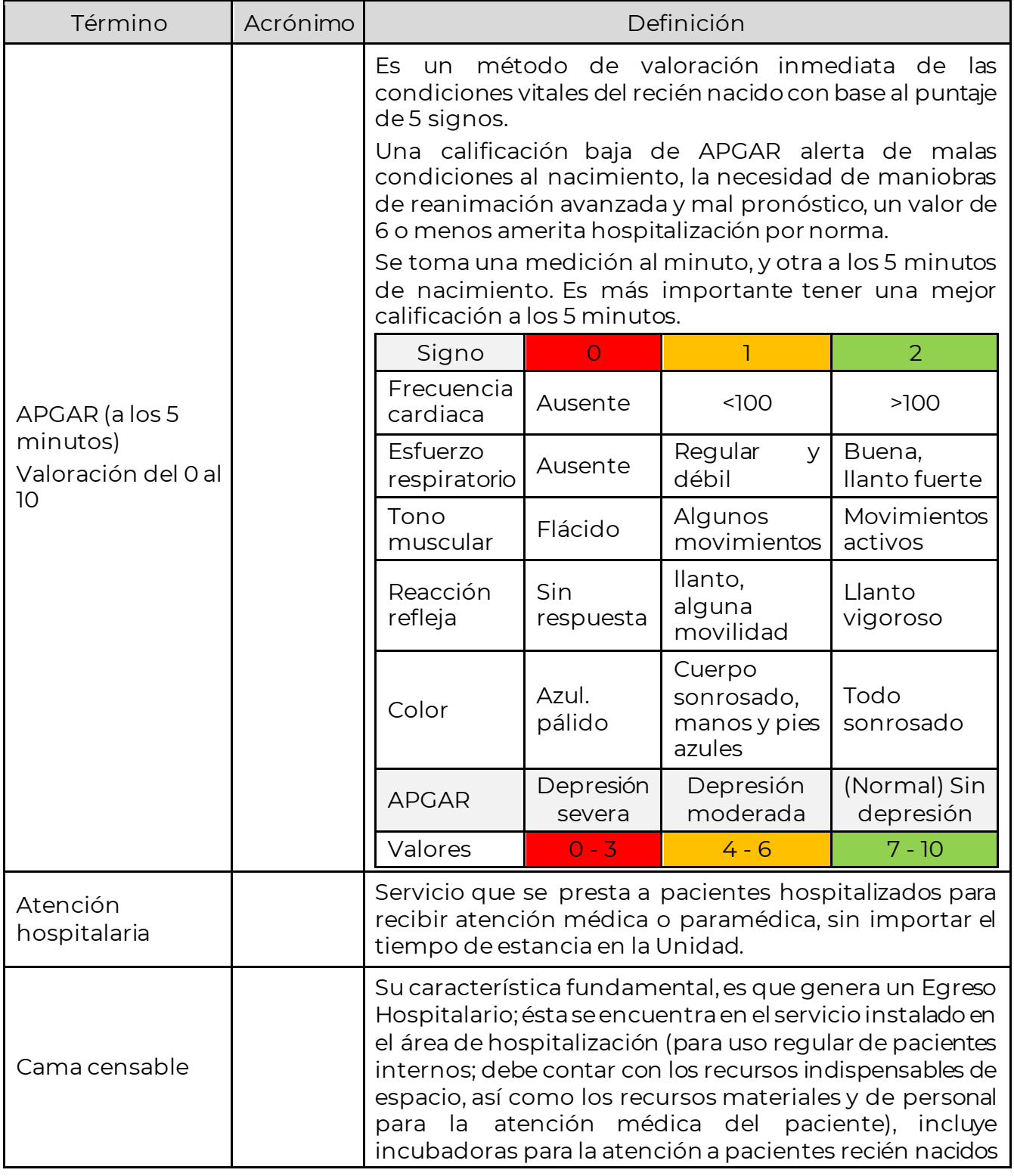

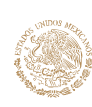

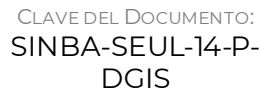

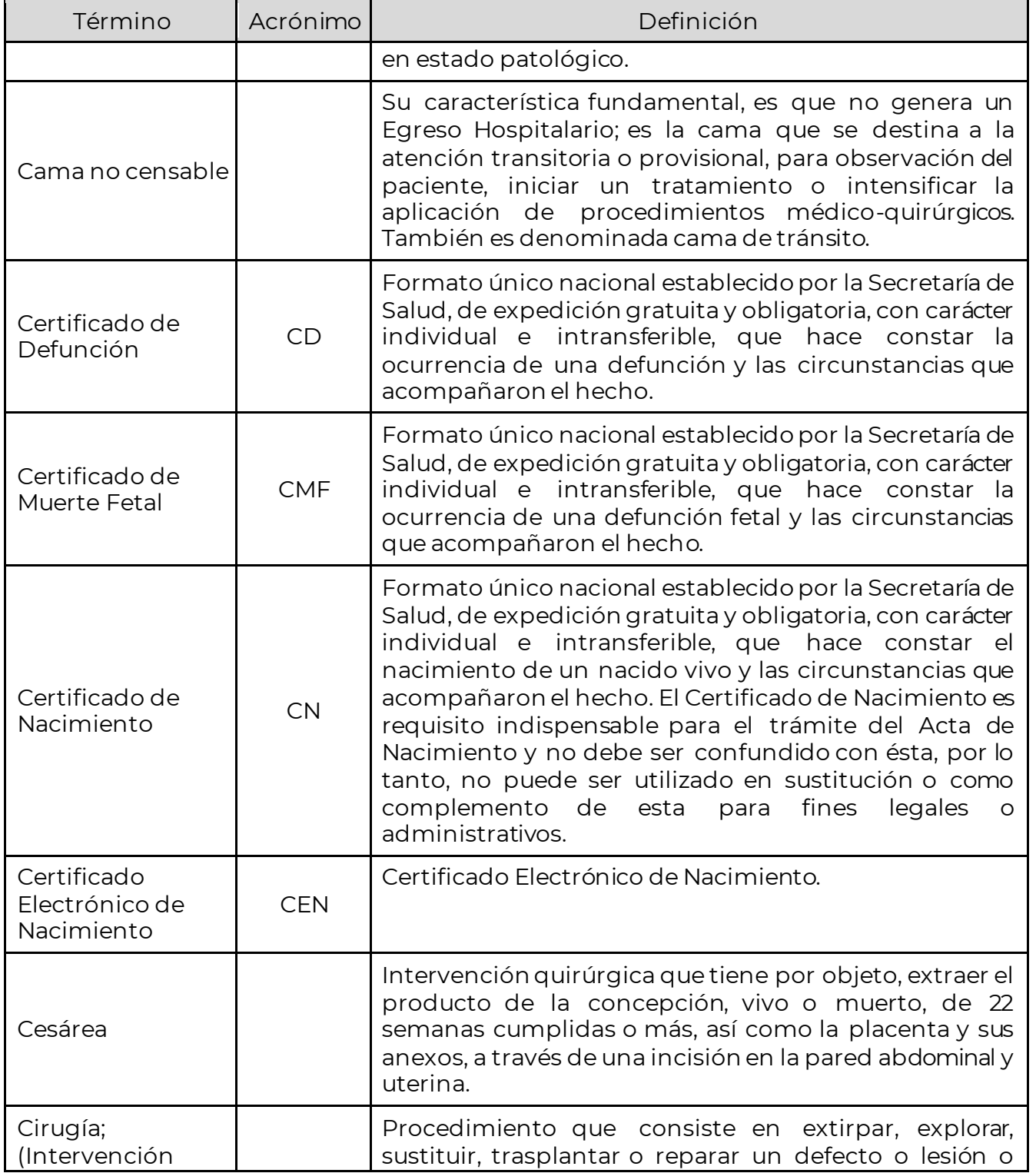

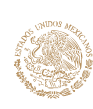

CLAVE DEL DOCUMENTO: SINBA-SEUL-14-P-DGIS

VERSIÓN DEL DOCUMENTO: 1.6

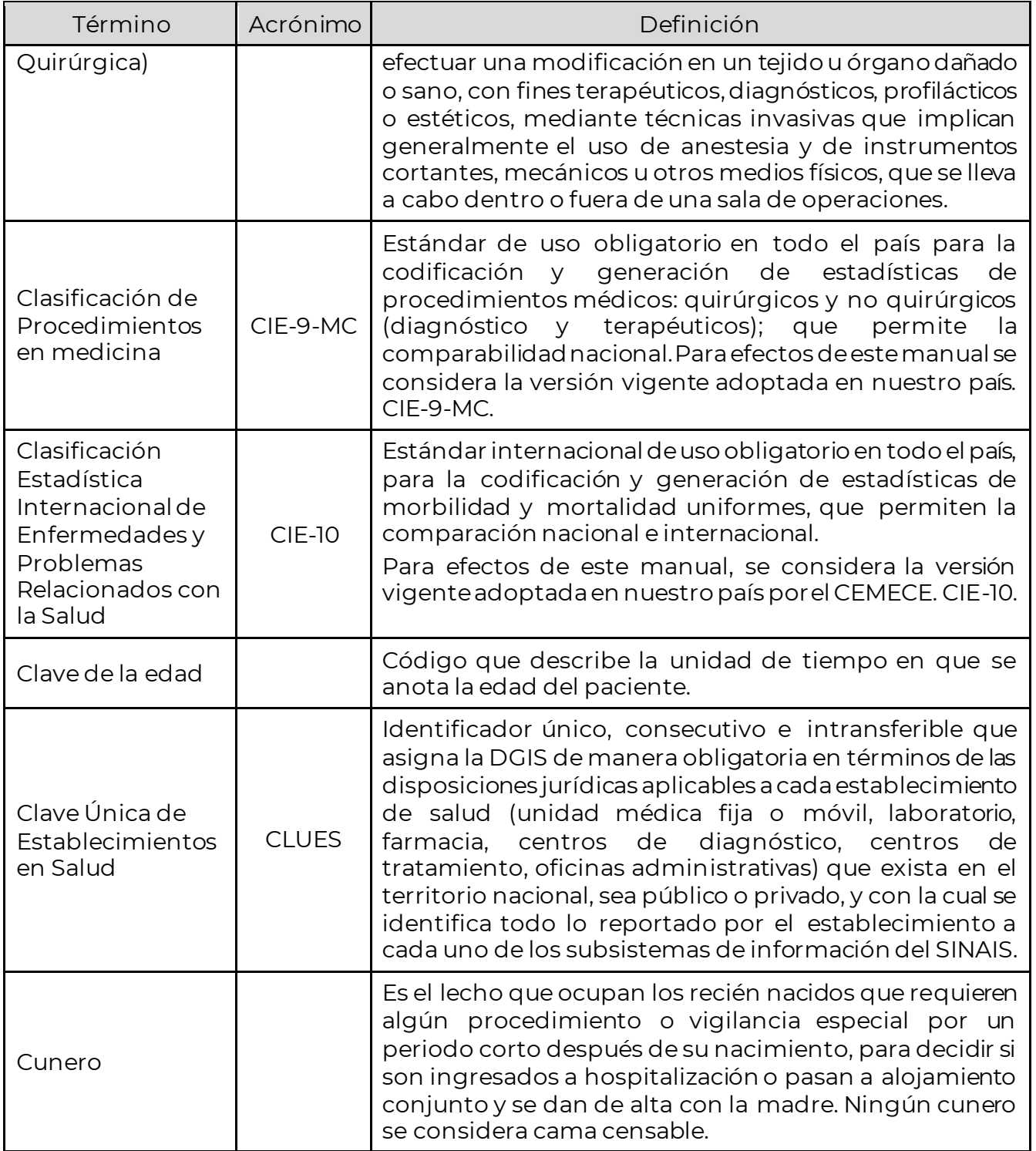

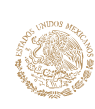

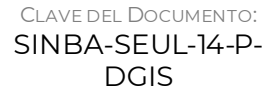

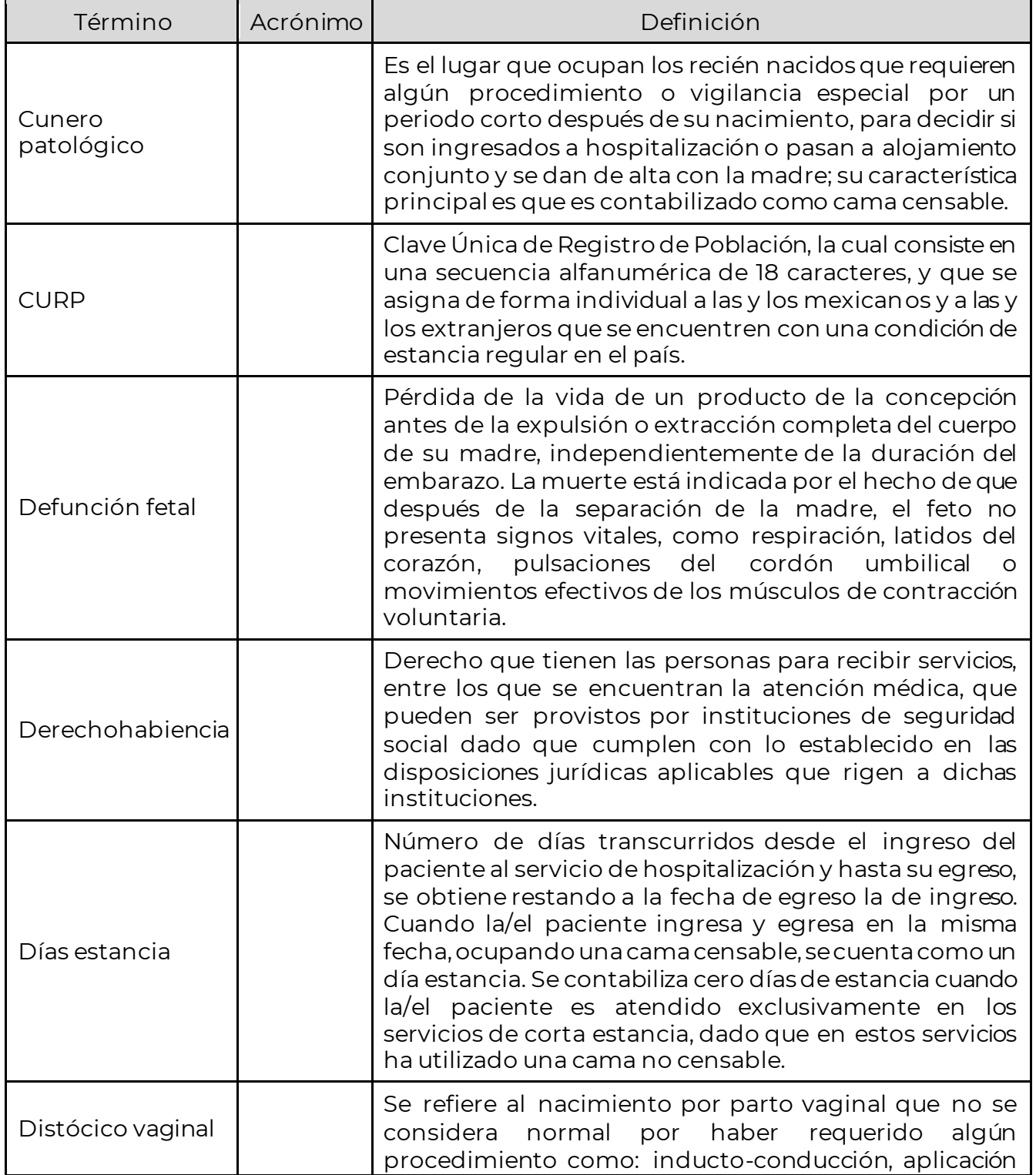

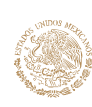

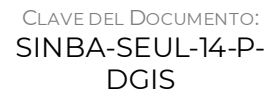

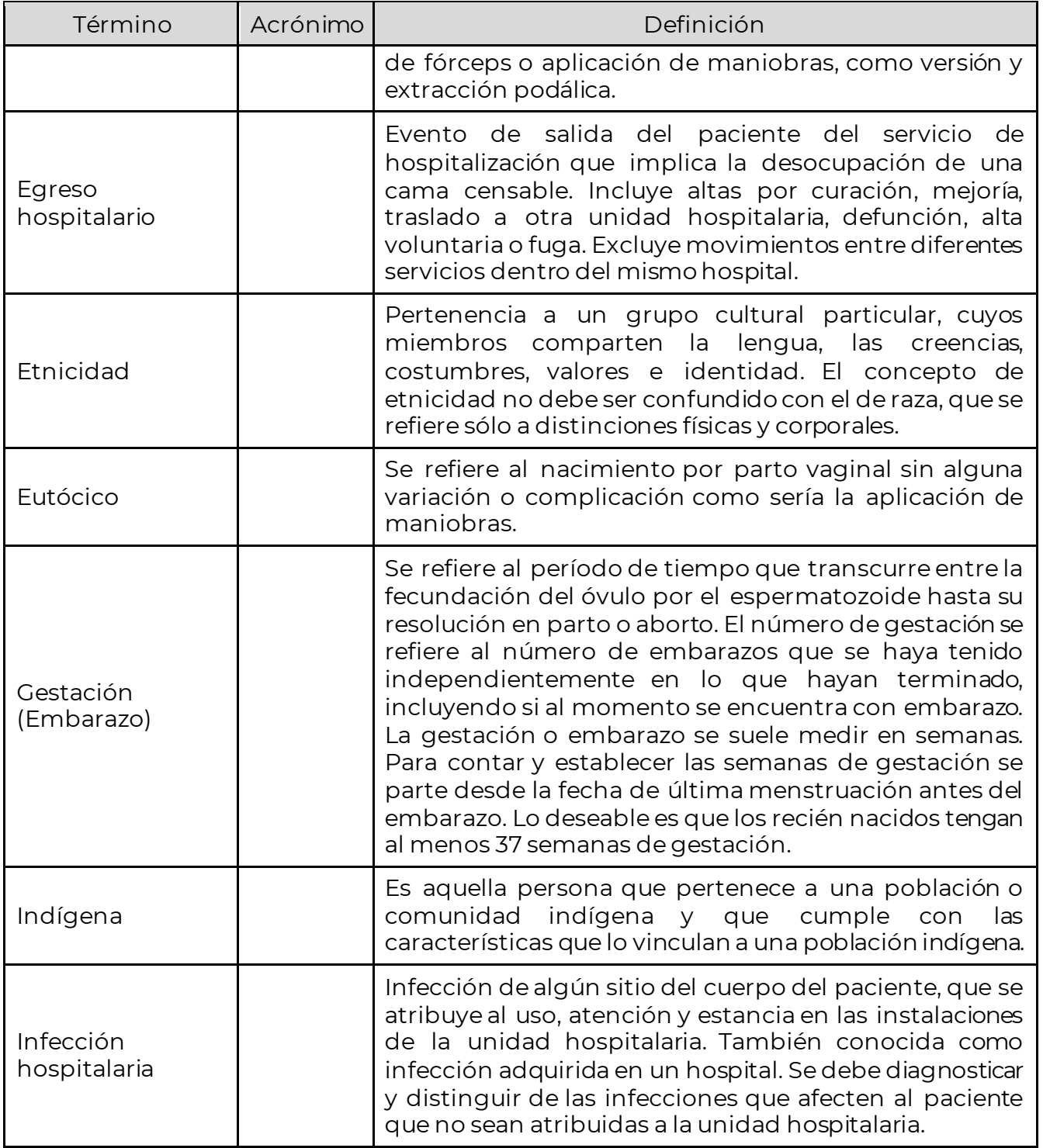

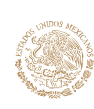

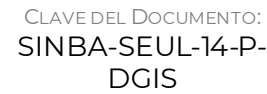

VERSIÓN DEL DOCUMENTO: 1.6

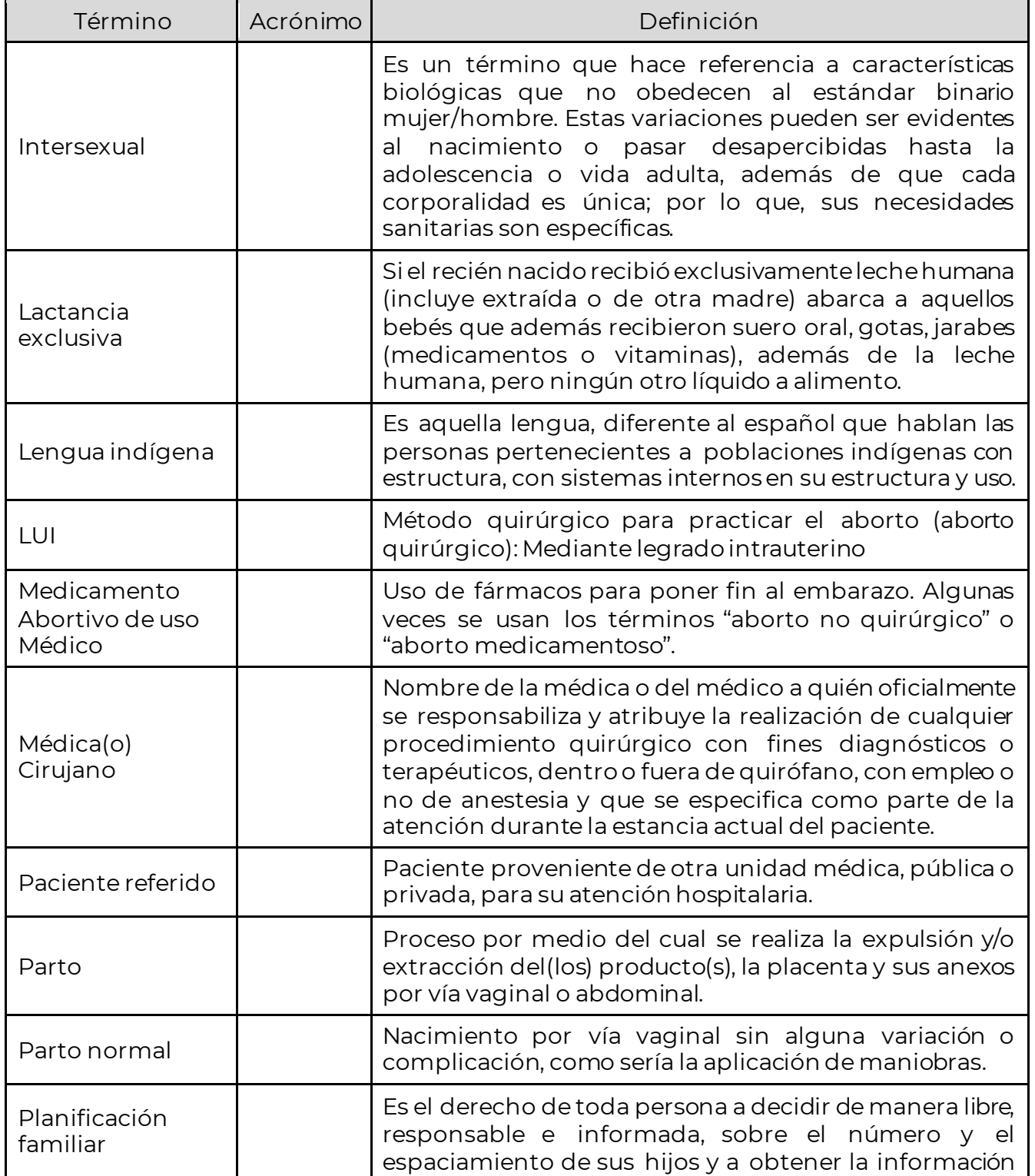

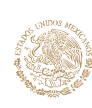

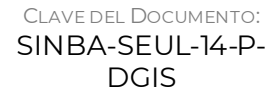

VERSIÓN DEL DOCUMENTO: 1.6

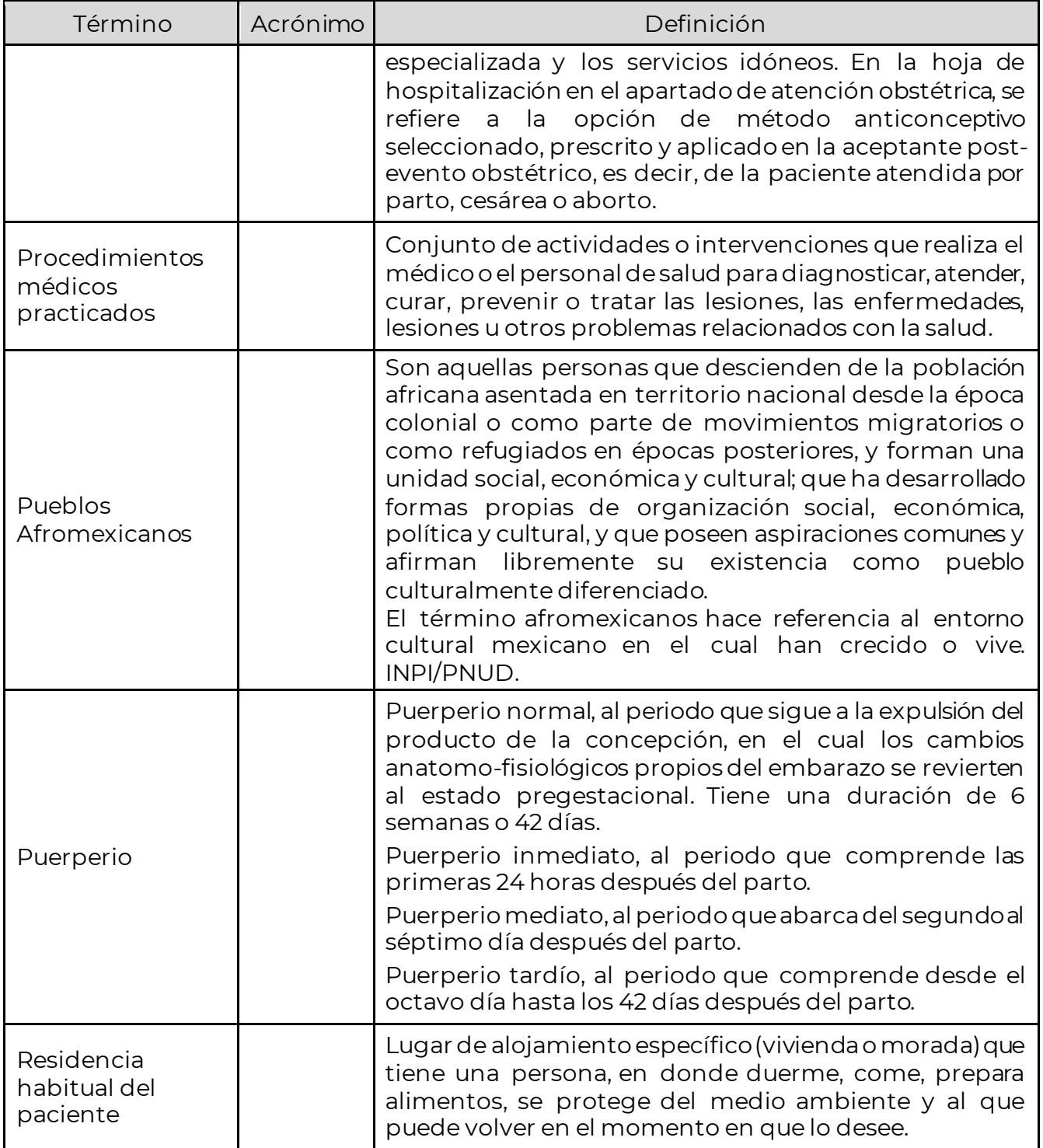

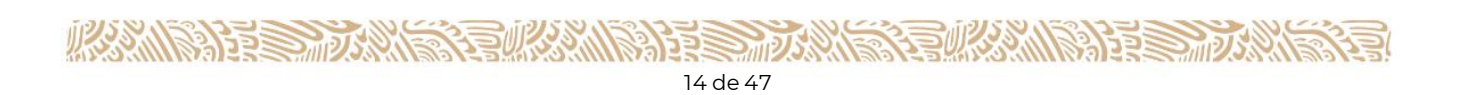

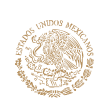

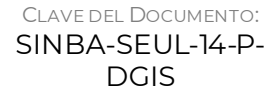

VERSIÓN DEL DOCUMENTO: 1.6

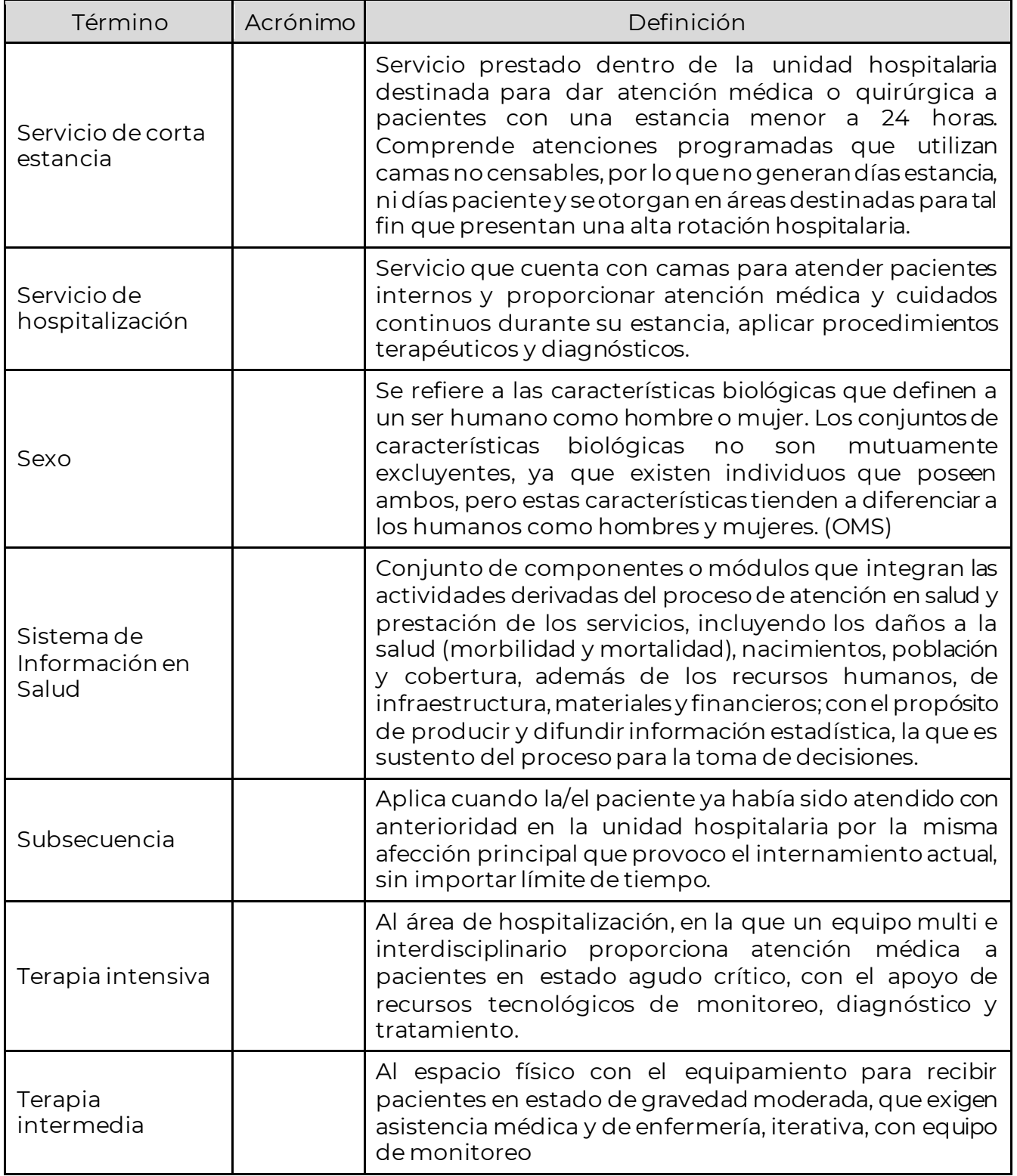

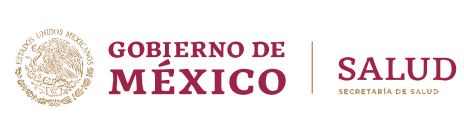

CLAVE DEL DOCUMENTO: SINBA-SEUL-14-P-DGIS

VERSIÓN DEL DOCUMENTO: 1.6

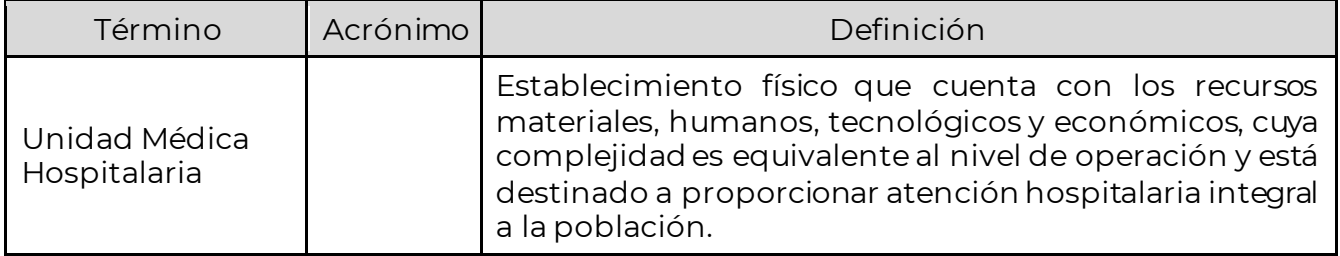

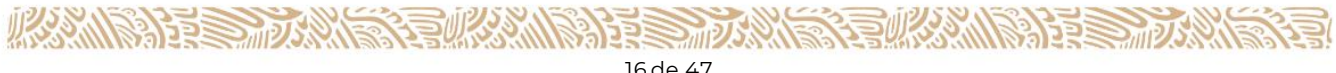

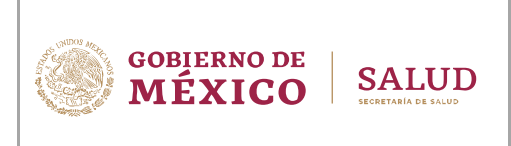

# <span id="page-16-0"></span>**REFERENCIAS**

# <span id="page-16-1"></span>**Bibliografía**

- Clasificación de Procedimientos, 9ª. Revisión, (CIE-9-MC) OMS/OPS.
- Clasificación Estadística Internacional de Enfermedades y Problemas Relacionados con la Salud, 10ª. Revisión, (CIE-10) OMS/OPS.
- NOM-035-SSA3-2012 En Materia de Información en Salud.
- NOM-024-SSA3-2012 Sistemas de Información de Registro Electrónico para la Salud. Intercambio de Información en Salud.
- NOM-017-SSA2-2012, Para la vigilancia epidemiológica.
- Reglamento Interior de la Secretaría de Salud.
- Norma Técnica sobre Domicilios Geográficos (INEGI-DOF 12/XI/2010).

# <span id="page-16-2"></span>**Archivos anexos**

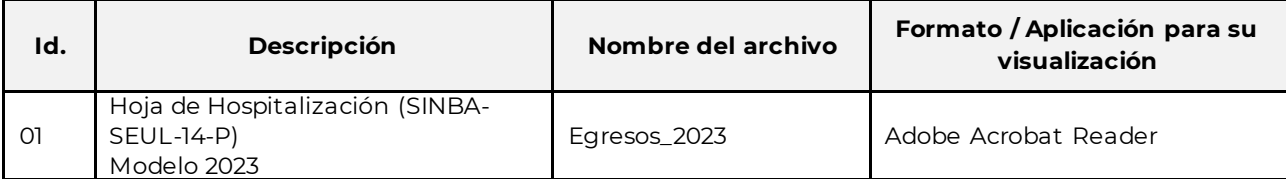

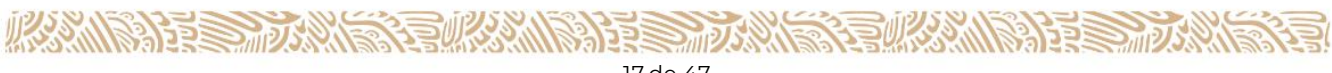

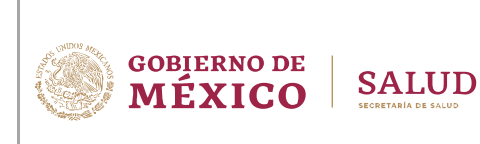

CLAVE DEL DOCUMENTO: SINBA-SEUL-14-P-DGIS

VERSIÓN DEL DOCUMENTO: 1.6

FECHA DEL DOCUMENTO: Diciembre, 2022

# <span id="page-17-0"></span>**HOJA DE HOSPITALIZACIÓN (SINBA-SEUL-14-P)**

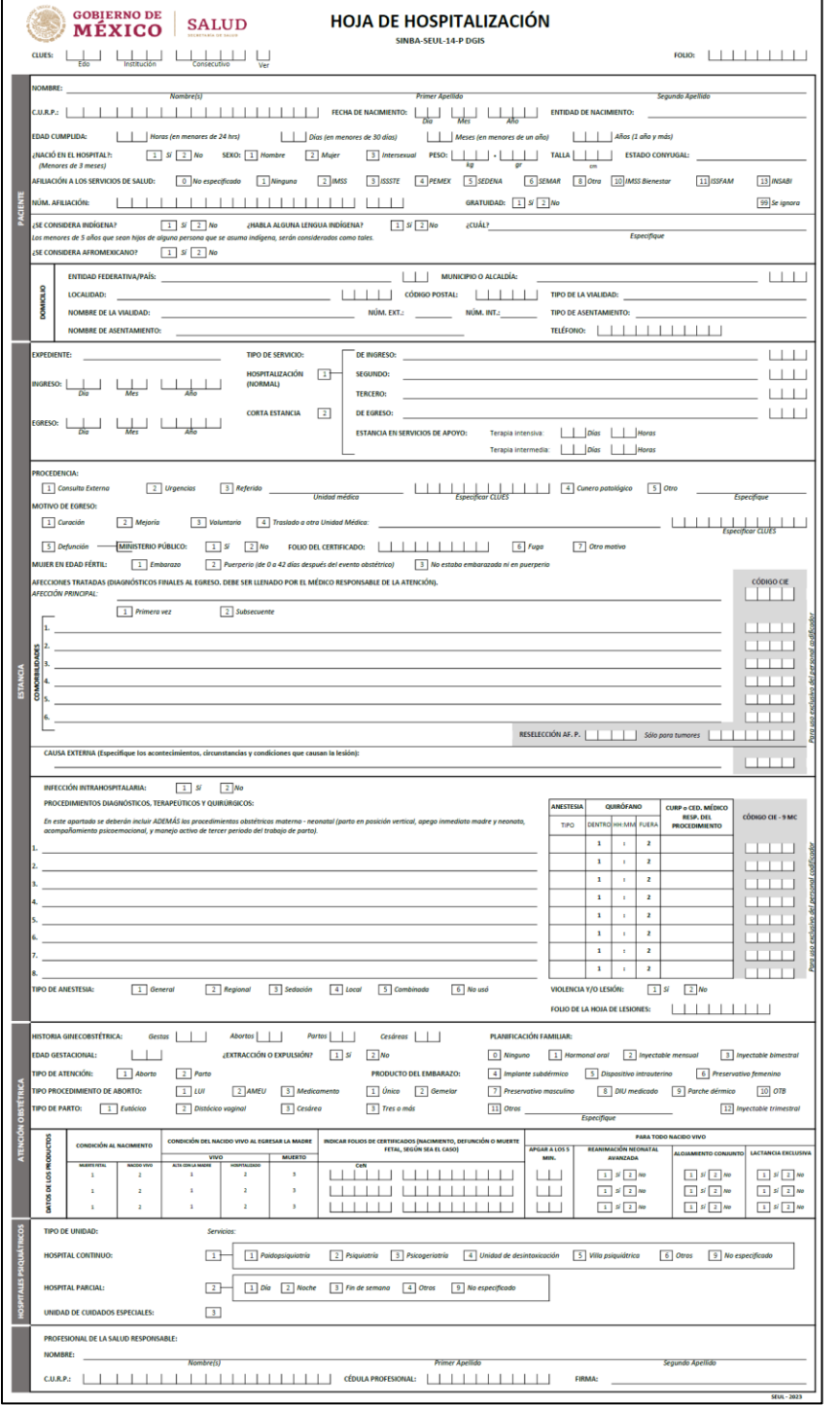

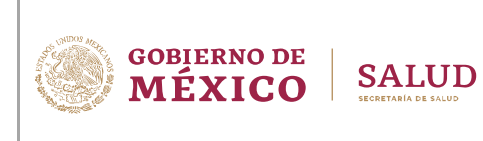

CLAVE DEL DOCUMENTO: SINBA-SEUL-14-P-DGIS

VERSIÓN DEL DOCUMENTO: 1.6

FECHA DEL DOCUMENTO: Diciembre, 2022

# <span id="page-18-0"></span>**DESCRIPCIÓN DE LA HOJA DE HOSPITALIZACIÓN**

La Hoja de Hospitalización (SINBA-SEUL-14-P) tiene como objetivo principal captar la información tanto de los Egresos Hospitalarios como los Servicios de Corta Estancia, atendidos en la unidad hospitalaria, esta se llena desde el ingreso y se concluye al egreso de cada paciente, en la cual se incluyen diversas variables de particular impor tancia relacionadas con los diferentes episodios de la atención. La hoja de Hospitalización está conformada de seis apartados principales:

- Registro
- Paciente (Domicilio)
- Estancia (Afecciones tratadas, Procedimientos, Diagnósticos, Terapéuticos y Quirúrgicos, Violencia y/o Lesión)
- Atención Obstétrica
- Hospitales Psiquiátricos
- Profesional de la salud responsable

Una vez requisitada la forma, debe turnarse al departamento de estadística, quien deberá conservar las formas en el archivo clínico o estadístico de la unidad.

#### <span id="page-18-1"></span>**REGISTRO**

En este apartado se captan los datos necesarios para la identificación del registro. Se compone de 2 variables:

- CLUES
- Folio

#### <span id="page-18-2"></span>**PACIENTE**

El objetivo de este apartado es obtener los datos más relevantes para la identificación y caracterización sociodemográfica del paciente. Se compone de las variables:

- Nombre(s)
- Primer apellido
- Segundo apellido
- Clave Única de Registro de Población (CURP)
- Fecha de nacimiento
	- o Día
	- o Mes
	- o Año
- **Entidad de nacimiento**

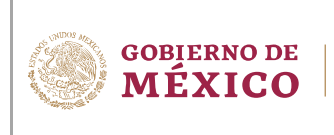

CLAVE DEL DOCUMENTO: SINBA-SEUL-14-P-**DGIS** 

FECHA DEL DOCUMENTO: Diciembre, 2022

- Edad cumplida
	- o Horas (en menores de 24 horas)

**SALUD** 

- o Días (en menores de 30 días)
- o Meses (en menores de 1 año)
- o Años (1 año y más)
- ¿Nació en Hospital? Pacientes menores a 3 meses
	- o 1. Sí
	- o 2. No
- . Sexo
	- o 1. Hombre
	- o 2. Mujer
	- o 3. Intersexual
- Peso
	- o Kilos
	- o Gramos
- **Talla** 
	- o Centímetros
- **Estado conyugal**
- Afiliación a los servicios de salud
	- o 0. No especificado
	- o 1. Ninguna
	- o 2. IMSS
	- o 3. ISSSTE
	- o 4. PEMEX
	- o 5. SEDENA
	- o 6. SEMAR
	- o 8. Otra
	- o 10. IMSS Bienestar
	- o 11. ISSFAM
	- o 13. INSABI
	- o 99. Se ignora
- Número de seguridad social o afiliación
- Gratuidad
	- o 1. Sí
	- o 2. No
- ¿Se considera indígena?
	- o 1. Sí
	- o 2. No
- ¿Habla alguna lengua indígena?
	- o 1. Sí
		- :Cuál? ¿
	- o 2. No

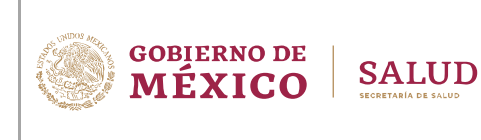

- ¿Se considera afromexicano?
	- o 1. Sí
	- o 2. No
- **Domicilio** 
	- o Entidad Federativa o País
	- o Municipio o Alcaldía
	- o Localidad
	- o Código Postal
	- o Tipo de vialidad
	- o Nombre de la vialidad
	- o Número exterior
	- o Número interior
	- o Tipo de asentamiento humano
	- o Nombre del asentamiento humano
	- o Teléfono

# <span id="page-20-0"></span>**ESTANCIA**

El objetivo de este apartado es captar la información de la estancia de la hoja del servicio de hospitalización. Se compone de las variables:

- Expediente
- Fecha de Ingreso
	- o Día
	- o Mes
	- o Año
- Fecha de Egreso
	- o Día
	- o Mes
	- o Año
- Tipo de servicio
	- o 1. Hospitalización (Normal)
		- Servicios de hospitalización
			- De ingreso
			- Segundo
			- **Tercero**
			- De egreso
		- Estancia en servicios de apoyo
			- Terapia Intensiva
				- o Días
					- o Horas
			- Terapia Intermedia
				- o Días

**WAXINE DE DAMARE U 必然的事务的必须会自然然的理学的必须** 

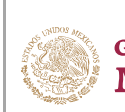

CLAVE DEL DOCUMENTO: SINBA-SEUL-14-P-**DGIS** VERSIÓN DEL DOCUMENTO: 1.6 FECHA DEL DOCUMENTO: Diciembre, 2022

- o Horas
- o 2. Corta estancia
	- De egreso
- **Procedencia** 
	- o 1. Consulta externa
	- o 2. Urgencias
	- o 3. Referido
		- o Unidad médica
		- o Especificar CLUES
	- o 4. Cunero patológico
	- o 5. Otro
		- o Especifique
- Motivo de Egreso
	- o 1. Curación
	- o 2. Mejoría
	- o 3. Voluntario
	- o 4. Traslado a otra unidad médica
		- Nombre de la Unidad médica
		- CLUES
	- o 5. Defunción
		- Ministerio Público
			- 1. Sí
			- $\bullet$  2. No.
			- Folio del certificado de defunción
	- o 6. Fuga
	- o 7. Otro motivo
		- **Especifique**
	- Mujer en edad fértil
		- o 1. Embarazo
		- o 2. Puerperio (de 0 a 42 días después del evento obstétrico)
		- o 3. No estaba embarazada ni en el puerperio
- Afecciones Tratadas (Diagnósticos Finales al Egreso)
	- o Afección principal
		- 1. Primera vez
		- 2. Subsecuente
	- o Código CIE
	- o Comorbilidades
	- o Reselección de la Afección Principal
	- o Código CIE (sólo para tumores)
- Causa externa (Especifique los acontecimientos, circunstancias y condiciones que causan la lesión):
	- o Código CIE

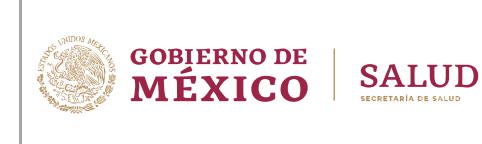

FECHA DEL DOCUMENTO: Diciembre, 2022

- Infección intrahospitalaria
	- o 1. Sí
	- o 2. No
- Procedimientos Diagnósticos, Terapéuticos y Quirúrgicos:
	- o Descripción de cada uno de los procedimientos
	- o Tipo de anestesia
		- 1. General
		- 2. Regional
		- 3. Sedación
		- 4. Local
		- 5. Combinada
		- 6. No usó
	- o En Quirófano
		- 1. Dentro
		- 2. Fuera
	- o Tiempo uso de quirófano
		- Horas
		- Minutos
	- o Cédula profesional o CURP del médico responsable que realizó el procedimiento
	- o Código CIE-9MC
- Violencia y/o Lesión
	- $-1.5$ í
	- $\blacksquare$  2. No.
	- o Folio de la hoja de registro de atención por violencia y/o lesión (SINBA-SEUL-17-P DGIS)

# <span id="page-22-0"></span>**ATENCIÓN OBSTÉTRICA**

El objetivo de este apartado es registrar la información de la atención proporcionada a una mujer en edad fértil, en caso de que no haya tenido evento obstétrico, sólo se llenará la sección "Historia ginecobstetricia"; si tuvo un evento obstétrico, se llenarán las demás variables dependiendo de la atención obstétrica. Se compone de las variables:

- Historia Ginecobstétrica
	- o Gestas
	- o Abortos
	- o Partos
	- o Cesáreas
- Edad gestacional
	- o En semanas
- ¿Extracción o Expulsión?

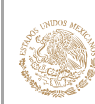

# **SALUD**

CLAVE DEL DOCUMENTO: SINBA-SEUL-14-P-**DGIS** 

VERSIÓN DEL DOCUMENTO: 1.6

FECHA DEL DOCUMENTO: Diciembre, 2022

 $\circ$  1. Sí

**GOBIERNO DE** 

**MÉXICO** 

- o 2. No
- Tipo de Atención
	- o 1. Aborto
	- o 2. Parto
- Tipo de procedimiento de aborto
	- o 1. LUI
	- o 2. AMEU
	- o 3. Medicamento
- Tipo de parto
	- o 1. Eutócico
	- o 2. Distócico vaginal
	- o 3. Cesárea
- Producto de un embarazo
	- o 1. Único
	- o 2. Gemelar
	- o 3. Tres o más
- Planificación familiar (PF)
	- o 0. Ninguno
	- o 1. Hormonal Oral
	- o 2. Inyectable Mensual
	- o 3. Inyectable Bimestral
	- o 4. Implante subdérmico
	- o 5. Dispositivo intrauterino
	- o 6. Preservativo Femenino
	- o 7. Preservativo Masculino
	- o 8. DIU medicado
	- o 9. Parche Dérmico
	- o 10. OTB
	- o 11. Otros
		- o Especifique
	- o 12. Inyectable trimestral
- Datos de los productos
	- o Condición al nacimiento
		- o 1. Muerte Fetal
		- o 2. Nacido Vivo
	- o Condición del nacido vivo al egresar la madre
		- o Vivo
			- 1. Alta con la madre
			- 2. Hospitalizado
		- o Muerto
			- 3. Muerto

**ARANG SELANG SELANG NEGETIMAN DE SELAPAK DI SELAPAK DI SELAPAK DI SELAPAK DI SELAPAK DI SELAPAK DI SELAPAK DI S** 

o Folio certificado (nacimiento, defunción o muerte fetal)

**SEUKAMMARES TO ANNER** 

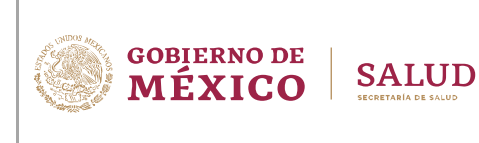

- o Para todo nacido vivo
	- o APGAR a los 5 min.
	- o Reanimación neonatal avanzada
		- $1. Sí$
		- $\blacksquare$  2. No
	- o Alojamiento conjunto
		- 1. Sí
		- $2. No$
	- o Lactancia exclusiva
		- 1. Sí
		- $2. No$

# <span id="page-24-0"></span>**HOSPITALES PSIQUIÁTRICOS**

El objetivo de este apartado es registrar la información de la atención proporcionada en los hospitales psiquiátricos, particularmente los datos concernientes a los datos de la estancia. Se compone de 2 variables:

- Tipo de unidad
	- o 1. Hospital Continuo
		- Servicios:
			- o 1. Paidopsiquiatría
			- o 2. Psiquiatría
			- o 3. Psicogeriatría
			- o 4. Unidad de desintoxicación
			- o 5. Villa psiquiátrica
			- o 6. Otros
			- o 9. No especificado
	- o 2.Hospital Parcial
		- Servicios:
			- o 1. Día
			- o 2. Noche
			- o 3. Fin de semana
			- o 4. Otros
			- o 9. No especificado
	- o 3.Unidad de Cuidados Especiales

# <span id="page-24-1"></span>**PROFESIONAL DE LA SALUD RESPONSABLE**

El objetivo de este apartado es registrar los datos del profesional de la salud responsable de la atención proporcionada durante la estancia hospitalaria. Se compone de 6 variables:

- Profesional de la salud responsable
	- o Nombre(s)

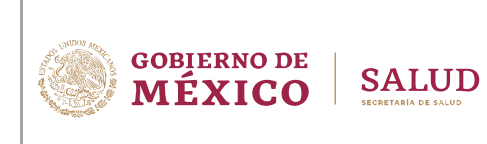

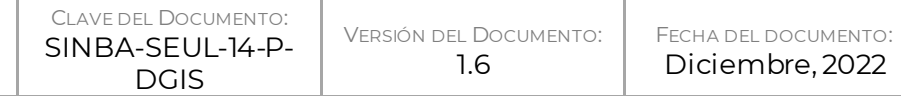

- o Primer Apellido
- o Segundo Apellido
- o CURP del Médico
- o Cédula Profesional
- o Firma

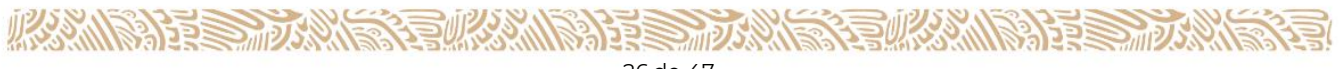

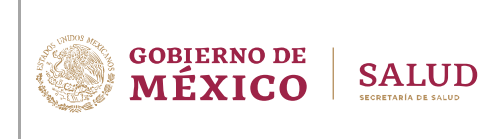

CLAVE DEL DOCUMENTO: SINBA-SEUL-14-P-**DGIS** 

VERSIÓN DEL DOCUMENTO: 1.6

FECHA DEL DOCUMENTO: Diciembre, 2022

# <span id="page-26-0"></span>**INSTRUCCIONES DE LLENADO DE LA HOJA DE HOSPITALIZACIÓN (SINBA-SEUL-14-P)**

#### <span id="page-26-1"></span>**Instrucciones Generales**

- La Hoja de Hospitalización (SINBA-SEUL-14-P) debe llenarse en su totalidad, exceptuando aquellas preguntas que no apliquen.
- La Hoja de Hospitalización (SINBA-SEUL-14-P) será considerada válida, siempre y cuando, ésta incluya la firma del profesional de la salud responsable de la atención.
- Para el llenado de la Hoja de Hospitalización (SINBA-SEUL-14-P) a mano, debe escribir con letra de molde, clara y legible. Utilizar únicamente bolígrafo, no usar plumas con tinta de gel, pluma fuente, plumón o similares, debido a que los trazos pierden claridad y este tipo de tintas tienden a desaparecer con el tiempo.
- Cuando se cometa alguna equivocación al llenar la Hoja de Hospitalización, no deben hacerse tachaduras ni enmendaduras; para estos casos, debe destruirse la Hoja con error y proceder a llenar una nueva.
- En las preguntas de opción múltiple precodificadas se debe elegir sólo una opción, para seleccionarla debe circular o marcar con una X la respuesta correcta.
- En las preguntas abiertas se debe escribir sin abreviaturas.
- Para las respuestas en que se requiera anotar números (fechas, peso, edad, etc.) deben usarse números arábigos (0, 1, 2, …, 9) y en los casos donde haya casillas debe anotarse un dígito por cada una de ellas, rellenando con ceros a la izquierda cuando sea necesario.
- El profesional de la salud que brindó la atención al paciente y firma la Hoja de Hospitalización (SINBA-SEUL-14-P), es el único responsable de su contenido, por lo que se recomienda revisarla, llenarla cuidadosamente, plasmando información completa y veraz.
- Sin embargo, en el proceso de llenado, de acuerdo con la organización de la unidad médica, es posible la participación de otra área del hospital en el registro de los datos de identificación del paciente.
- Para los casos de haberse elaborado la Hoja de Hospitalización (SINBA-SEUL-14-P) en formato electrónico, esta deberá imprimirse y firmarse por el profesional de la salud que brindó la atención y posterior a su captura anexarse al expediente clínico del paciente, conforme a la NOM-004-SSA3-2012 Expediente Clínico.

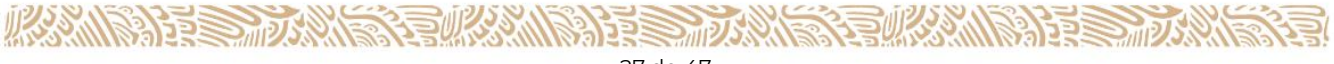

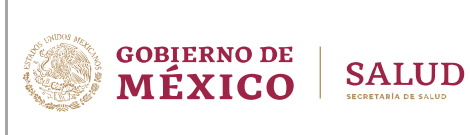

#### <span id="page-27-0"></span>**REGISTRO**

El objetivo de este apartado es la identificación de la unidad médica que presta la atención hospitalaria, por lo que su correcto llenado es importante. Se recomienda apoyarse del área de estadística.

# *CLUES*

Registrar la CLUES correspondiente a la unidad médica que brinda la atención hospi talaria.

- Colocar un solo digito en cada espacio.
- Si se desconoce la información, consultar al área de estadística de la unidad médica para obtenerla.

#### *FOLIO*

Esta variable debe ser gestionada por el responsable de estadística de la unidad médica, para distribución y control de los formatos. Será utilizada de acuerdo con la estrategia de uso marcada por la entidad federativa.

- El folio debe ser asignado a cada hoja previo a su distribución entre los médicos por la autoridad competente (responsable designado por la dirección general de la unidad).
- El folio tiene una longitud máxima de 8 caracteres, que debe ser único para cada registro (tomar en cuenta la CLUES y la fecha de egreso) y el control de los folios será responsabilidad de cada unidad médica.
- Se sugiere se usen los primeros dos caracteres para los dos últimos dígitos del año, los dos siguientes para el mes y los cuatro restantes dígitos para un número consecutivo, como se muestra en el ejemplo:

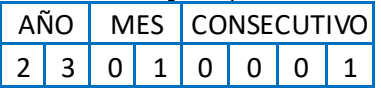

#### <span id="page-27-1"></span>**PACIENTE**

El llenado de este apartado es responsabilidad del personal del área de admisión de la unidad médica, quien se apoyará en el documento de identificación oficial que presente la/el paciente.

#### *NOMBRE*

Anotar el nombre completo del paciente, en el siguiente orden: Nombre(s), Primer Apellido y Segundo Apellido.

- El nombre del paciente debe anotarse exactamente igual a lo asentado en su documento de identificación, por lo que se recomienda copiarlo directamente de este documento.
- No utilizar abreviaturas, a menos que así se encuentre en el documento de

# **GOBIERNO DE SALUD** MEXICO

#### INSTRUCTIVO DE LLENADO DE LA HOJA DE LA HOJA DE HOSPITALIZACIÓN – VERSIÓN 2023

identificación que presente la/el paciente.

- Los valores permitidos serán sólo de A Z, sin caracteres especiales excepto el punto  $(.).$
- En caso de pacientes de los que no es posible saber su nombre, colocar en los tres espacios la palabra "Desconocido".
- Si la/el paciente es recién nacido y no cuenta con nombre, colocar en este espacio "RN" y los apellidos de la madre.

# *CURP*

Se debe anotar la CURP del paciente en los espacios correspondientes. Esta información es de vital importancia, por lo que debe agotar todas las opciones posibles para obtenerla. Este campo es obligatorio.

- Colocar un sólo dígito en cada espacio.
- Para obtener la CURP puede consultar en la credencial de elector, en el expediente clínico o en la credencial de afiliación a los servicios de salud.
- Como último recurso debe acceder a la siguiente página web para obtenerla: <http://consultas.curp.gob.mx/CurpSP/>

# *FECHA DE NACIMIENTO*

Anotar el día, mes y año de nacimiento del paciente.

- La fecha de nacimiento que se anota debe ser la registrada en el documento de identificación oficial o comprobante de identidad que presente la/el paciente.
- La fecha debe ser anotada en el formato DD/MM/AAAA, completando con ceros a la izquierda si el número del día y/o mes es de un dígito.
- Utilizar números arábigos (0, 1, 2, …, 9) y colocar un sólo dígito en cada espacio.
- Cuando se desconozca la fecha de nacimiento del paciente, se debe anotar '09' para el día, '09' para el mes y '9999' para el año (09/09/9999).

# *ENTIDAD DE NACIMIENTO*

Registrar la entidad donde haya nacido la/el paciente.

- En caso de ser extranjero, colocar el nombre del País de origen. Ejemplo: Estados Unidos de América, Guatemala, Nicaragua, España, entre otros.
- Si esta información se desconoce, escribir la leyenda "Se ignora".

# *EDAD CUMPLIDA*

Anotar en el espacio correspondiente la edad cumplida del paciente al **ingreso** en caso de que la/el paciente tenga **menos de un año**, si es **mayoro igualde un año,** la edad cumplida del paciente es con respecto a la fecha del **egreso**:

- Para menores de un día, anotar las horas, de 01 a 23.
- Para menores de un mes anotar los días, de 01 a 29.
- Para menores de un año anotar los meses, de 01 a 11.

# **GOBIERNO DE SALUD** MEXICO

- Si la/el paciente tiene al ingreso un año o más, cubra los dos espacios destinados para registrar los años, utilizando ceros a la izquierda para los casos en que la edad del paciente no cubra los 3 espacios. El rango de edad en años es de 1 a 120.
- En caso de desconocer la edad exacta, no contar con la CURP ni la fecha de nacimiento, anotar '999'.

# *¿NACIÓ EN HOSPITAL? PACIENTES MENORES A 3 MESES*

En niños menores de 3 meses.

- Indicar si el nacimiento ocurrió en el hospital donde está recibiendo la atención.
- Seleccionar opción "1. Sí", opción "2. No", en caso de que esta información se desconozca no responder la pregunta.

#### *SEXO*

Seleccionar el sexo del paciente

- Conforme a lo que se encuentre en el Acta de Nacimiento, identificación oficial, en el comprobante de identidad que presente la/el paciente.
- En caso de existir duda sobre el sexo del paciente, se debe registrar el sexo resultado de la exploración física.
- En el caso de las/los pacientes que estén en una unidad médica de intersexo con anomalías de los cromosomas sexuales anotar el fenotipo.

#### *PESO*

Anotar el peso del paciente medido al ingreso, expresado en kilogramos y gramos

- Registrar el peso exacto medido sin redondear.
- Esta información no puede desconocerse y no debe dejarse sin datos, ni llenarse los espacios con nueves.
- Utilizar números arábigos (0, 1, 2, …, 9).
- En caso de peso en kilos, si es un número cerrado anotar 000 en gramos.
- En caso de peso en gramos (para recién nacidos), anotar con 000 en kilogramos.

# *TALLA*

Anotar la talla del paciente medido al ingreso, expresado en centímetros.

- Registrar la talla exacta medida sin redondear al ingreso.
- Esta información no puede desconocerse y no debe dejarse sin datos, ni llenarse los espacios con nueves.
- Si mide menos de 100 cms., anotar un cero a la izquierda.
- Utilizar números arábigos (0, 1, 2, …, 9).

# *ESTADO CONYUGAL*

Es la situación conyugal en que se encuentra la/el paciente al momento de la atención.

- Anotar la respuesta que mencione la/el paciente, o en su caso consultar su expediente clínico.
- Si la edad del paciente es menor de 10 años, se debe registrar el valor "No aplica".

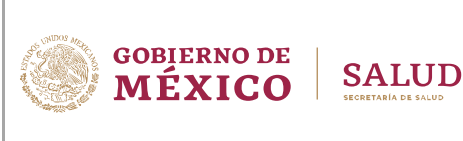

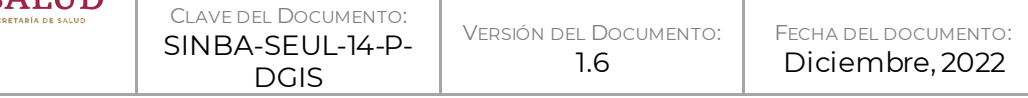

▪ En caso de que esta información se desconozca, anotar "Se Ignora".

#### *AFILIACIÓN A LOS SERVICIOS DE SALUD*

El objetivo de esta variable es registrar la afiliación a los servicios de salud que la/el paciente declare.

- En caso de que la/el paciente manifieste tener 2 o más afiliaciones se debe dar prioridad a la afiliación que está prestando el servicio.
- Cuando la/el paciente no tiene afiliación a los Servicios de Salud, se debe seleccionar la opción "1. Ninguna".
- Si se desconoce la información, elegir la opción "99. Se ignora".
- Si la/el paciente no fue atendido por alguna de las instituciones a las que está afiliado, anotar de la cual la/el paciente recibe las mayores prestaciones.
- Si la/el paciente cuenta con una afiliación diferente a las opciones del catálogo, se debe elegir la opción "8. Otra".

#### *NÚMERO DE AFILIACIÓN*

- Colocar un sólo dígito en cada espacio.
- Registre el número de afiliación o número de Seguridad Social de la institución respectiva.

#### *GRATUIDAD*

Si seleccionó la opción "8. Otra" dentro de la pregunta "Afiliación a los Servicios de Salud", se debe indicar si cuenta con Gratuidad (programa para la Ciudad de México).

#### *¿SE CONSIDERA INDÍGENA?*

- Elegir "1. Sí", para el caso en que la/el paciente se reconozca o pertenezca a una población indígena. En caso contrario seleccionar la opción "2. No".
- Los menores de 5 años que sean hijos de alguna persona que se asuma como indígena serán considerados como tales.

#### *¿HABLA ALGUNA LENGUA INDÍGENA?*

Independientemente si la/el paciente habla español o no se considera perteneciente a una población indígena. Elegir "1. Sí", para el caso en que la/el paciente hable alguna lengua indígena. En caso contrario seleccionar la opción "2. No".

#### *¿CUÁL?*

Anote el nombre de la lengua indígena (Maya, Náhuatl, Zapoteco, Mazahua, Tarahumara, etc.)

▪ Debe quedar en blanco cuando en la pregunta anterior se haya seleccionado la opción "2. No".

#### *¿SE CONSIDERA AFROMEXICANO?*

Elegir "1. Sí", para el caso en que la/el paciente se reconozca como afromexicano. En

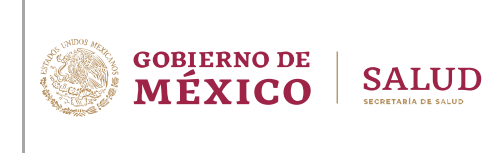

caso contrario seleccionar la opción "2. No".

• Para los menores de 5 años que sean hijos de alguna persona que se asuma como afromexicana, se debe registrar el valor "1. Sí".

#### *DOMICILIO*

Anotar el domicilio completo que permita la ubicación de la vivienda donde la/el paciente reside con el propósito de establecerse en ella (se presume el propósito de establecerse en un lugar, cuando se reside por más de seis meses en él); a falta de éste, anotar el domicilio de la vivienda donde puede ser localizado.

- En la medida de lo posible evite anotar 'Domicilio Conocido', ya que esto dificultará el seguimiento de los programas de salud y anotar el domicilio de algún comprobante.
- En caso de desconocer la información correspondiente a cualquier variable de este apartado, escribir la leyenda "Se ignora".
- Si requiere de mayor especificación de los componentes y características de la información que constituye el Domicilio Geográfico, consultar la 'Norma Técnica sobre Domicilios Geográficos' (INEGI-DOF 12/XI/2010).

# *ENTIDAD FEDERATIVA / PAÍS*

- Anotar el nombre de la entidad federativa que corresponde a la residencia habitual del paciente. Ejemplo: Morelos, Baja California Sur, Sinaloa, Colima, entre otros.
- En caso de que la/el paciente resida en el extranjero, anotar el nombre del país donde reside. Ejemplo: Estados Unidos de América, Guatemala, Belice, Nicaragua, Francia, Japón, entre otros.
- Si se desconoce esta información, anotar la leyenda "Se ignora".

# *MUNICIPIO O ALCALDÍA*

Registrar el nombre del municipio o alcaldía (para el caso de la CDMX) correspondiente a la residencia habitual del paciente. Ejemplo: Calvillo, Jerez, Acuña, Benito Juárez, Apodaca, Cuauhtémoc, Tuxtla Gutiérrez, entre otros.

- Si se desconoce esta información, anotar la leyenda "Se ignora".
- En caso de que la/el paciente resida en el extranjero, anotar la leyenda "Sin información".

#### *LOCALIDAD*

Registrar el nombre de la localidad correspondiente al domicilio habitual del paciente.

- Ejemplo: Ensenada, Santa Mónica, Villa de Arteaga, entre otros.
- Si se desconoce esta información, anotar la leyenda "Se ignora".
- En caso de que la/el paciente resida en el extranjero, anotar la leyenda "Sin información".

# *CÓDIGO POSTAL*

Número que identifica al código postal, constituido por cinco dígitos, correspondiente a la

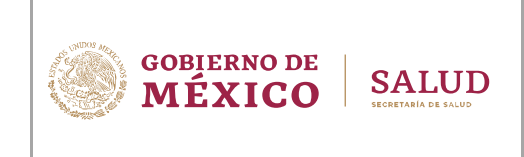

residencia habitual del paciente.

- Anotar un dígito en cada espacio.
- Si el código postal es de 4 dígitos, anotar un cero a la izquierda.
- Ejemplo: 20267, 30487, 06600, entre otros.

#### *TIPO DE VIALIDAD*

Se refiere a la clasificación que se le da a la vialidad en función del tránsito vehicular y/o peatonal.

No se deben usar abreviaturas. Ejemplo: Avenida, Boulevard, Calzada, Calle, Callejón, Cerrada, Circuito, Circunvalación, Continuación, Corredor, Diagonal, Eje Vial, Pasaje, Peatonal, Periférico, Privada, Prolongación, Retorno, Viaducto, entre otros.

#### *NOMBRE DE LA VIALIDAD*

Sustantivo propio que identifica a la vialidad, es decir, cómo se llama la vialidad.

▪ No se deben usar abreviaturas. Ejemplo: Licenciado Benito Juárez, Las Flores, Río Blanco, Paseo de la Reforma, Oriente 112, Poniente 12 A, entre otros.

#### *NÚM. EXTERIOR*

Se refiere a los caracteres alfanuméricos y símbolos que identifican un inmueble en una vialidad.

▪ Ejemplo: 125, 1098, 572-A, Manzana 15, Lote 23, 57 Bis, entre otros.

#### *NÚM. INTERIOR*

Se refiere a los caracteres alfanuméricos y símbolos que identifican uno o más inmuebles pertenecientes a un número exterior.

■ Ejemplo: 2, Local C, L-5, B, entre otros.

#### *TIPO DE ASENTAMIENTO HUMANO*

Clasificación que se da al asentamiento humano.

Privilegiar el registro de 'Colonia' sobre los demás tipos de asentamiento humano, siempre que esta exista.

Ejemplo: Aeropuerto, Ampliación, Barrio, Cantón, Ciudad, Ciudad Industrial, Colonia, Condominio, Conjunto Habitacional, Corredor Industrial, Coto, Cuartel, Ejido, Fraccionamiento, Granja, Hacienda, Ingenio, Manzana, Paraje, Parque Industrial, Privada, Prolongación, Pueblo, Puerto, Ranchería, Rancho, Región, Residencia, Rinconada, Sección, Sector, Unidad, Habitacional, Villa, Zona Federal, Zona Industrial, entre otros.

#### *NOMBRE DE ASENTAMIENTO HUMANO*

Sustantivo propio que identifica al asentamiento humano.

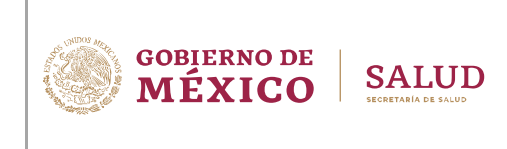

▪ Ejemplo: Jardines del Lago, Centro, Villas Taurinas, Parque Residencial Coacalco, Alce Blanco, entre otros.

# *TELÉFONO*

Número telefónico donde se pueda localizar al paciente.

▪ El número telefónico debe ser anotado a 10 dígitos, uno en cada espacio.

# <span id="page-33-0"></span>**ESTANCIA**

#### *EXPEDIENTE*

Anote el número de Expediente Clínico asignado al paciente dentro de la Unidad Médica.

- En caso que el número de expediente contenga alguno de los siguientes caracteres:  $/$ ,  $-$ ,  $-$ ,  $\ldots$ , omitirlos del registro.
- Complete con ceros a la izquierda cuando sea necesario.

#### *INGRESO*

Anotar el día, mes y año de ingreso del paciente al hospital, ya sea al área de hospitalización o al servicio de corta estancia.

- La fecha debe ser anotada en el formato DD/MM/AAAA, completando con ceros a la izquierda si el número del día y/o mes es de un dígito.
- Utilizar números arábigos (0, 1, 2, …, 9) y colocar un sólo dígito en cada espacio.
- Esta información no debe dejarse en blanco, ni llenarse con nueves.
- La fecha de ingreso no debe ser anterior a cinco años a la fecha de egreso, a excepción de los casos sucedidos en las unidades psiquiátricas; en donde los valores del campo "TIPOLOGIA\_CLAVE" son igual a "Y", "HPSIQ" o "HPSIQMF" y el campo "SUBTIPOLOGIA\_CLAVE" sea igual a "99", "NES", "INP" o "SAP" del catálogo ESTABLECIMIENTOS DE SALUD.
- La fecha de ingreso no puede ser mayor a la Fecha de Egreso.
- La fecha de ingreso no puede ser menor a la Fecha de Nacimiento.
- La fecha de ingreso no puede ser mayor a la fecha actual.

# *EGRESO*

Anotar el día, mes y año de egreso del paciente (salida del hospital), ya sea desde el área de hospitalización o desde el servicio de corta estancia.

- La fecha debe ser anotada en el formato DD/MM/AAAA, completando con ceros a la izquierda si el número del día y/o mes es de un dígito.
- Utilizar números arábigos (0, 1, 2, …, 9) y colocar un sólo dígito en cada espacio.
- Esta información no debe dejarse en blanco, ni llenarse con nueves.
- La fecha de egreso no debe ser menor al valor de la Fecha de Ingreso, ni mayor a la fecha actual.
- La fecha de egreso no puede ser menor al valor de la Fecha de Nacimiento.

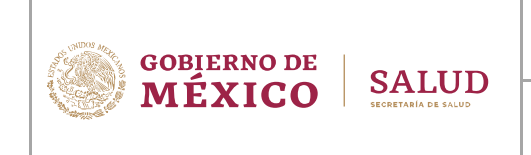

#### *TIPO DE SERVICIO*

Seleccionar el servicio otorgado al paciente, según sea el caso:

- 1. Hospitalización (Normal)
- 2. Corta Estancia.

# *SERVICIOS DE HOSPITALIZACIÓN*

En caso de seleccionar en la variable **Tipo de Servicio**la opción "1. Hospitalización", se deben especificar en este espacio, los servicios otorgados (donde estuvo internado la/el paciente) de acuerdo con las siguientes indicaciones:

- DE INGRESO. Anotar el servicio al que ingresó la/el paciente en el área de hospitalización. Para mayor referencia de los posibles servicios de ingreso en el área de hospitalización ver la Figura 1.
- SEGUNDO. Si fuera el caso, anotar el segundo servicio al que pasó la/el paciente en el área de hospitalización, para continuar con su atención, es decir, el primer cambio de servicio después de su ingreso. El servicio anotado aquí no puede ser el mismo indicado como servicio de ingreso. Para mayor referencia de los posibles servicios ver la Figura 1.
- TERCERO. Si fuera el caso, anotar el tercer servicio al que pasó la/el paciente en el área de hospitalización, para continuar con su atención. El servicio anotado aquí no puede ser el mismo indicado como segundo servicio, sin embargo, es posible que sea el mismo servicio de ingreso. Para mayor referencia de los posibles servicios ver la Figura 1.
- DE EGRESO. Anotar el servicio por el que egresó la/el paciente del área de hospitalización, cuando la/el paciente ha estado en varios servicios, anote el último. El servicio anotado aquí puede ser cualquiera de los indicados anteriormente. Para mayor referencia de los posibles servicios de ingreso en el área de hospitalización ver la *Figura 1*.
- ESTANCIA EN SERVICIOS DE APOYO. Si la/el paciente estuvo hospitalizado en algún servicio referente a "Terapia intensiva" o "Terapia intermedia", anotar los días y/u horas, la cantidad máxima para días es "90" y la máxima para horas es "23".

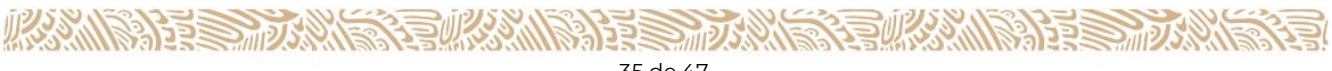

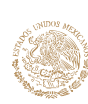

CLAVE DEL DOCUMENTO: SINBA-SEUL-14-P-DGIS

VERSIÓN DEL DOCUMENTO: 1.6

FECHA DEL DOCUMENTO: Diciembre, 2022

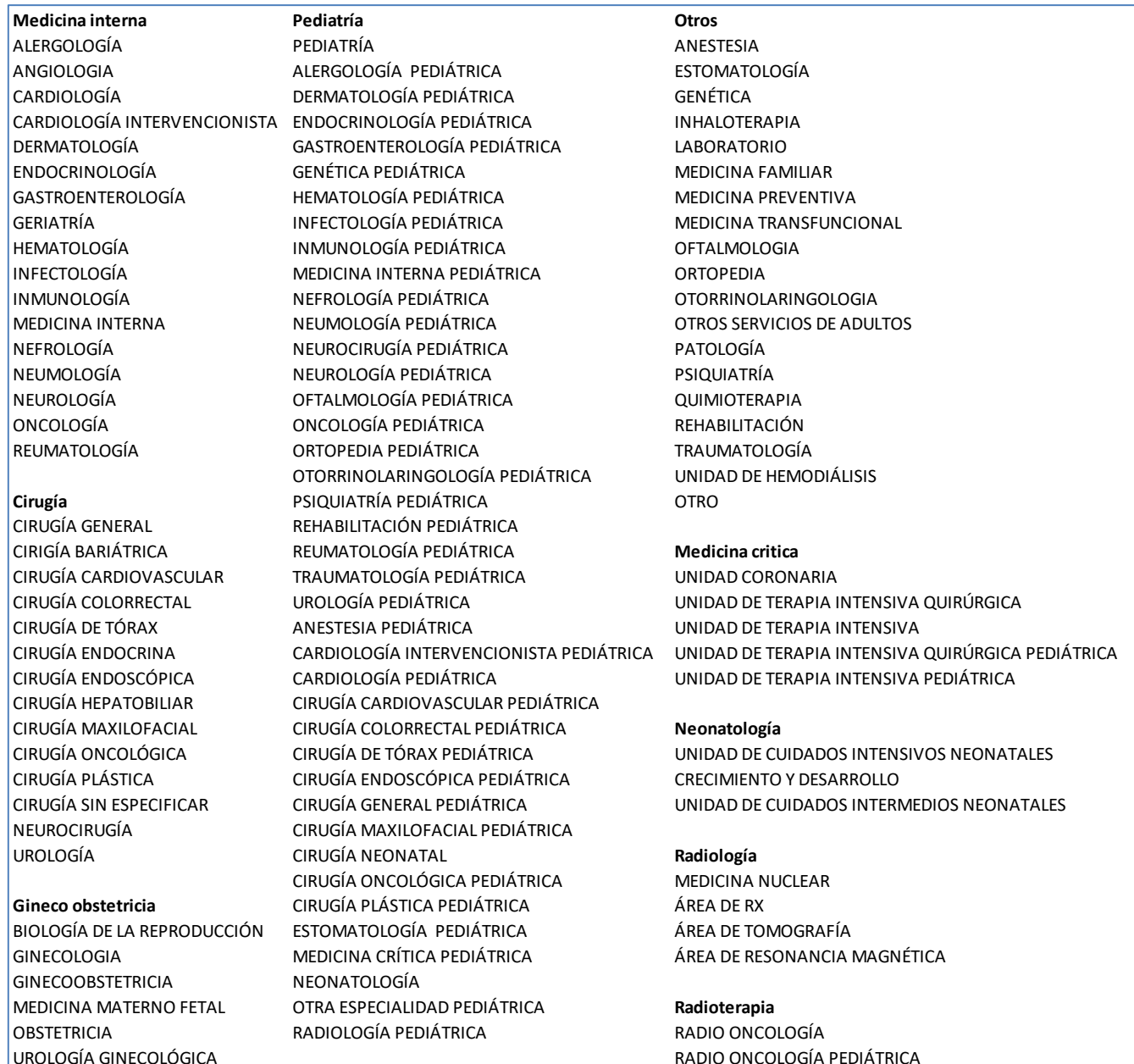

*Figura 1. Servicios/Especialidades*

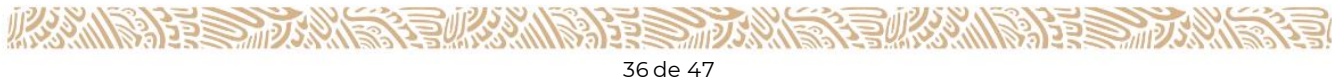

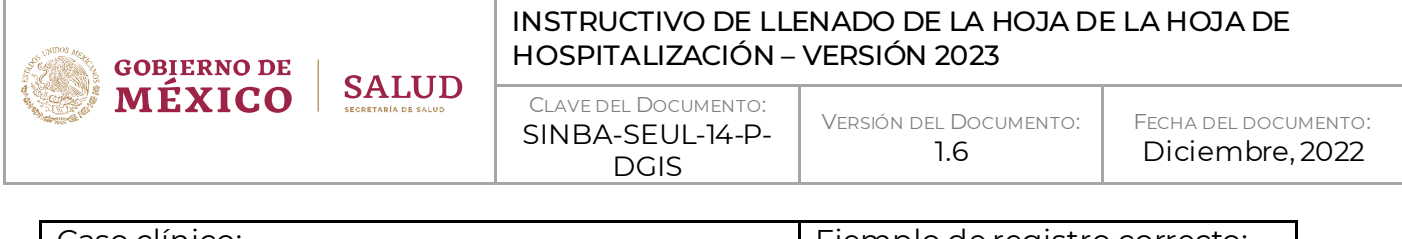

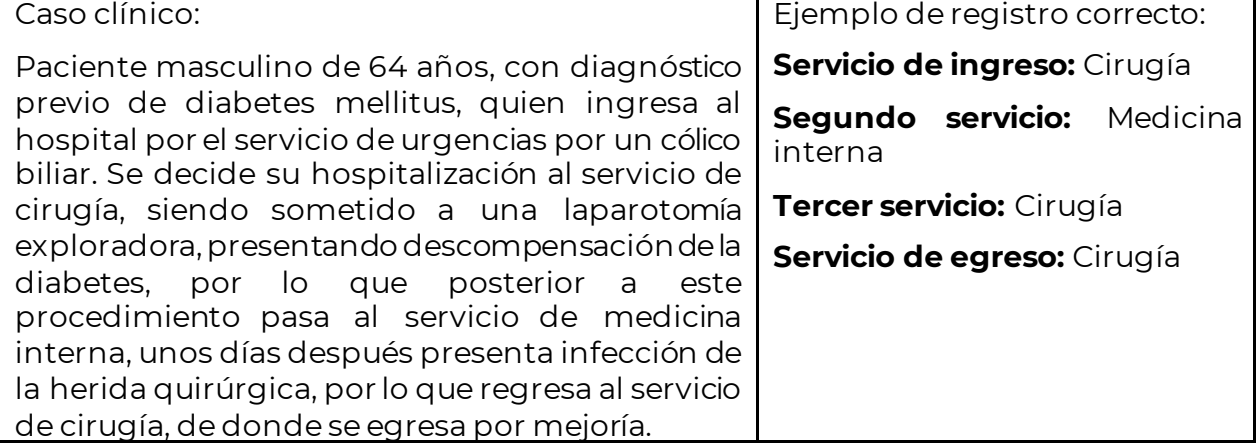

#### *PROCEDENCIA*

Seleccionar el número que corresponda al servicio de procedencia del paciente a su ingreso a la unidad médica.

- En caso de que la/el paciente sea referido de otra unidad médica, escribir el nombre de dicha unidad y especifique la Clave Única de Establecimientos de Salud (CLUES).
- Si la procedencia es "4. Cunero patológico", se debe validar que la edad del paciente sea menor a un mes.
- Cuando la procedencia no sea "1. Consulta externa", "2. Urgencias", "4. Cunero patológico" o "3. Referido", circular la opción "5. Otro" y especificar el lugar en la línea respectiva.

#### *MOTIVO DE EGRESO*

Seleccionar el número que corresponda al motivo del egreso del paciente.

- En caso de que la/el paciente pase a otro hospital, escribir el nombre de dicha unidad y especificar la Clave Única de Establecimientos en Salud (CLUES) de esa unidad.
- Para una defunción:
	- Si el caso no ameritó notificación al Ministerio Público seleccionar la opción "2. No" en la variable MP y registrar el número de "Folio del Certificado de Defunción" respectivo.
	- Si el caso fue reportado al Ministerio Público (MP) seleccionar la opción "1. Sí" en la variable MP y dejar en blanco el número de "Folio del Certificado de Defunción" respectivo.

#### *MUJER EN EDAD FÉRTIL*

Si el egreso corresponde a una mujer de 9 a 59 años, debe contestar sin excepción está variable, independientemente del motivo de atención y afecciones tratadas.

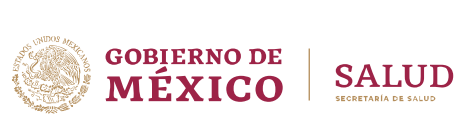

CLAVE DEL DOCUMENTO: SINBA-SEUL-14-P-**DGIS** 

- Circular o marcar con una X la opción correcta según sea el caso.
- Si la paciente egresa en estado de "Embarazo", circular la opción "1".
- Si la paciente egresa en "Puerperio (de 0 a 42 días después del evento obstétrico)", circular la opción "2".
- Esta información no puede desconocerse. Si no es evidente y la paciente no puede responder debido a su estado de salud, debe consultar la historia clínica en caso de estar a disposición o preguntar a sus acompañantes.

#### *AFECCIONES TRATADAS*

En este apartado deben registrarse los principales diagnósticos emitidos al final de la atención.

La persona a cargo del tratamiento debe seleccionar la afección pr incipal y todas las otras afecciones que se van a registrar en cada episodio de atención de la salud. Un registro debidamente elaborado es esencial para dar buena atención al paciente y una fuente valiosa de datos epidemiológicos y otras estadísticas sobre la morbilidad y otros problemas de salud.

Cada término diagnóstico debe ser tan informativo como sea posible, lo que ayudará a que la afección se clasifique en la categoría más apropiada.

- Para el registro de tumores, es muy importante determinar el sitio primario (topografía), así como anotar la morfología y el comportamiento del tumor. En caso de no ser posible conocer el sitio primario o la morfología específica del tumor, describa el sitio anatómico donde se encontró el tumor.
- En caso de tumores malignos, no debe registrar sólo "Cáncer", ya que éste es un término genérico.
- Cuando se registra una afección como traumatismo, envenenamiento u otro efecto de causas externas, es importante describir tanto la naturaleza de la afección como las circunstancias que las originaron.

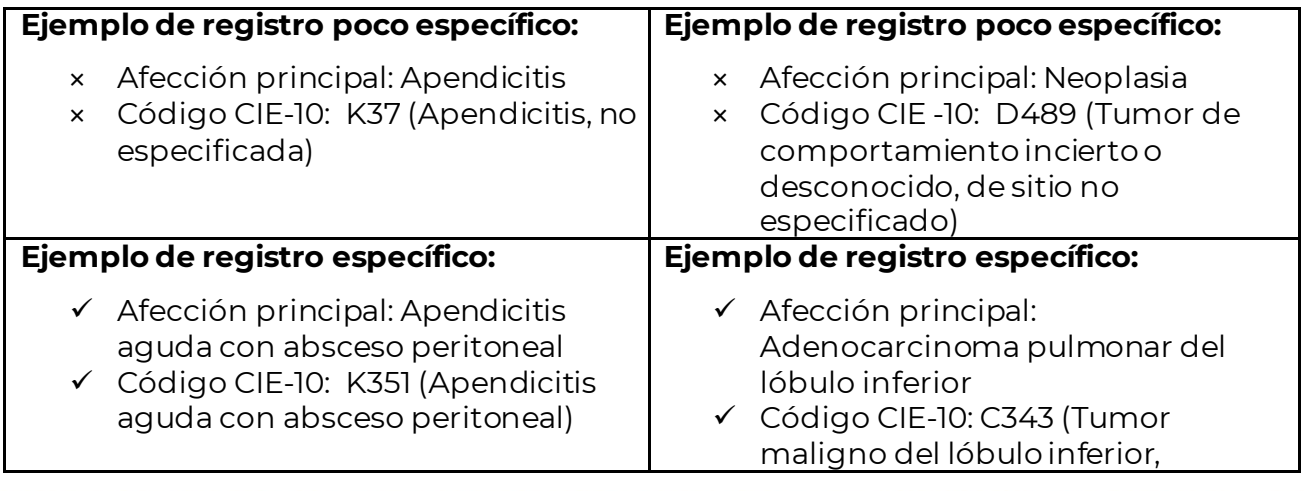

 $\mathcal{L}(\mathcal{L}(\mathcal{L}))=\mathcal{L}(\mathcal{L}(\mathcal{L}))$ 

**A MARIE SHOWER TO MARIE SHORE** 

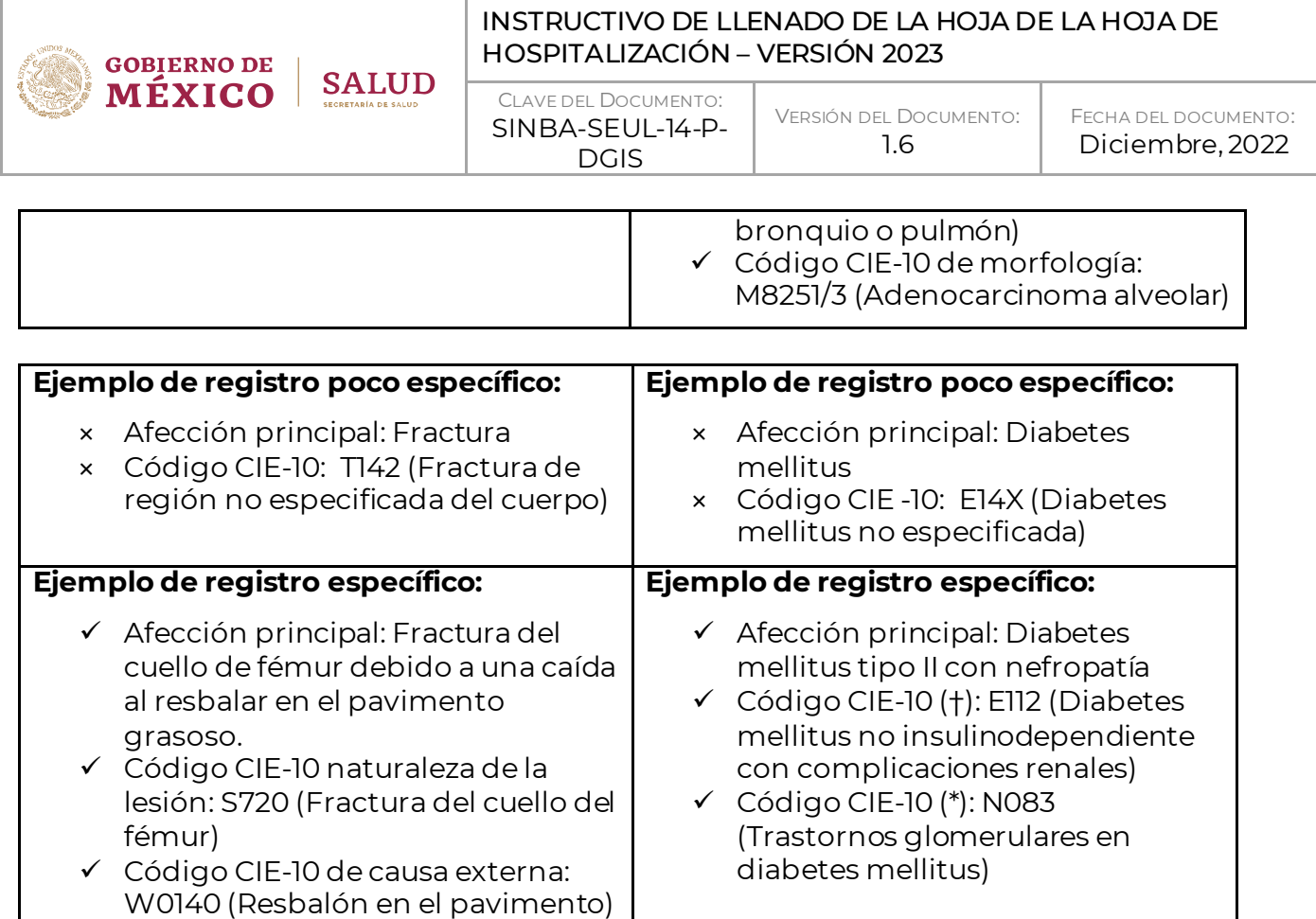

# *AFECCIÓN PRINCIPAL*

Anotar la principal afección que se trató o investigó durante el episodio de atención de la salud y especificar si esta afección es la primera vez que se presenta en la/el paciente.

- Escribir de forma clara y precisa la afección principal, de acuerdo con lo siguiente:
	- La afección principal se define como la afección diagnosticada, al final del proceso de atención de la salud como la causante primaria de la necesidad de tratamiento o investigación que tuvo la/el paciente. Si hay más de una afección así caracterizada, debe seleccionarse la que se considera causante del mayor uso de recursos durante ese internamiento.
	- Si no se hizo ningún diagnóstico, debe seleccionarse el síntoma principal, hallazgo anormal o problema más importante como afección principal, en vez de calificar un diagnóstico con términos tales como "posible", "dudoso", o "sospecha de", que haya sido considerado, pero no establecido.
	- Los episodios de atención o contacto con los servicios de salud no se limitan al tratamiento o investigación de episodios de enfermedad o traumatismo, existen casos en los que una persona que no está enferma en el momento requiere o recibe atención limitada o algunos servicios; los detalles de las circunstancias de tal episodio deben registrase como la afección principal.
- Si es la primera vez que se diagnostica al paciente con la afección descrita como

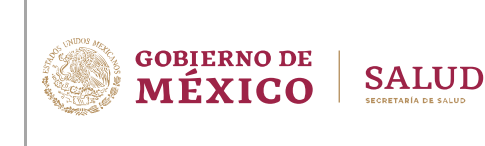

afección principal, seleccionar "1. Primera vez", en caso contrario seleccionar "2. Subsecuente".

#### *COMORBILIDADES*

Anotar otras afecciones o problemas que fueron atendidos durante el episodio de atención de la salud.

- Esas otras afecciones se definen como aquellas que coexistieron o se desarrollaron durante el episodio de atención y afectaron el tratamiento del paciente.
- Las afecciones que hayan afectado con anterioridad al paciente pero que no inciden en el episodio actual no se deben registrar.
- Una causa externa no es válida como comorbilidad.

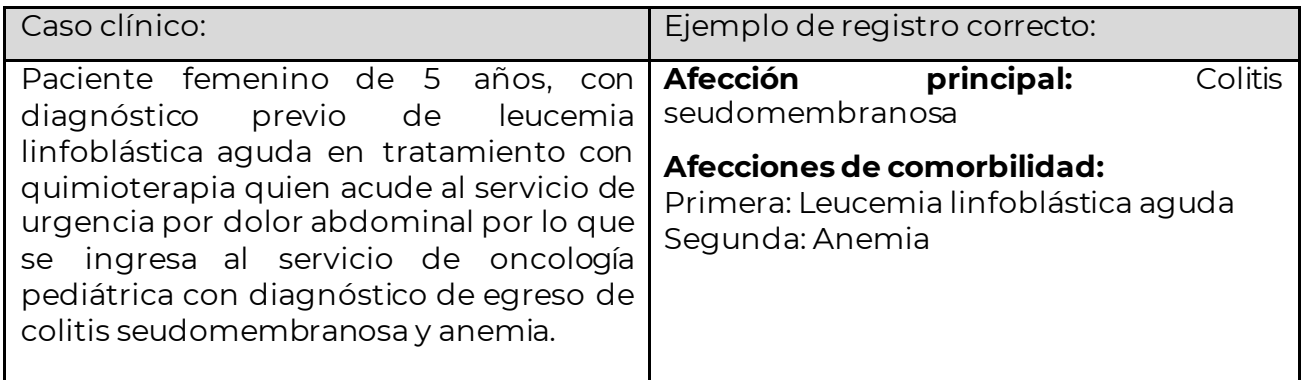

#### *CAUSA EXTERNA*

Cuando se registra una afección como traumatismo, envenenamiento u otro efecto de causas externas, en esta variable debe describir con el mayor detalle posible, las circunstancias, acontecimientos y condiciones que originaron la lesión, traumatismo envenenamiento, entre otros.

#### *CÓDIGO CIE-10*

Espacio destinado para el personal codificador, quien anotará el código CIE-10 que corresponde a cada patología descrita, así como el código CIE-10 para la reselección de la afección principal, resultado de la aplicación de las reglas para la codificación de morbilidad, mediante la cual se corrige el mal registro.

#### **Notas (sólo para personal codificador):**

- Los códigos deben ser de una longitud de 4 caracteres.
- Solo podrá seleccionar los códigos que en el campo "RUBRICA\_TYPE" sea diferente de "B".
- Si la afección principal reseleccionada resulta en un código de daga o asterisco, se

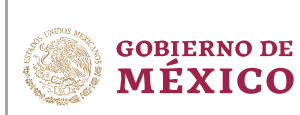

**SALUD** 

seleccionará aquel que fue motivo de la atención y el otro se debe registrar el espacio de código adicional.

- Si la afección principal reseleccionada corresponde a un tumor (C00 a D48) se debe registrar el código de la morfología adicional en el espacio "sólo para tumores". Los códigos de morfología constan de 5 caracteres; los 4 primeros identifican el tipo histológico del tumor y el quinto indica su comportamiento. El código de comportamiento se encuentra posterior a la diagonal.
- Solo podrá seleccionar los códigos que en el campo "AF\_PRIN" sea "SI", es decir, pueden ser afección principal.
- Verificar con relación a los valores que se tengan en las variables "sexo" y en su conjunto "Clave de Edad" y "edad", las restricciones por sexo y edad respectivamente que tengan los códigos de CIE para la Afección principal (en especial con las pacientes obstétricas).
- No se deben aceptar códigos correspondientes al capítulo XX que corresponden a las claves de la V01 – Y98 con sus respectivas subcategorías en la Afección Principal, Afección Principal reseleccionada o comorbilidades.
- Si se registra un código de la CIE que corresponda al rango de claves O00 O08 referentes a aborto, no se debe registrar otro código de la CIE que corresponda al mismo rango de claves en las comorbilidades.
- Si se registra un código de la CIE que corresponda al rango de claves O80 O84 referentes a parto, no se debe registrar otro código de la CIE que cor responda al mismo rango de claves en las comorbilidades.
- Si se registra un diagnóstico correspondiente a parto (O80 O84), ya no se puede registrar en las comorbilidades ni en la afección principal reseleccionada una causa correspondiente a aborto (O00 – O08) y viceversa.

Causa Externa:

- Registrar el código que le corresponda a la causa externa en caso de que aplique.
- Será obligatorio cuando en la variable "Afección Principal" o "Afección Principal Reseleccionada" se seleccione un código perteneciente a Traumatismo, Envenenamiento y algunas otras consecuencias de Causas Externas, Capítulo XIX (S00 – T98).
- Los códigos deben ser de una longitud de 4 caracteres.
- Solo podrá seleccionar los códigos que en el campo "RUBRICA\_TYPE" sea diferente de "B".
- Verificar con relación a los valores que se tengan en las variables "sexo" y en su conjunto "Clave de Edad" y "edad", las restricciones por sexo y edad respectivamente que tengan según los diagnósticos del capítulo XX Causas externas de morbilidad y mortalidad (V01 – Y98) y sus subcategorías de la CIE.

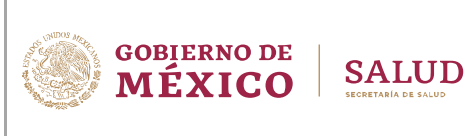

# *INFECCIÓN INTRAHOSPITALARIA*

Si la/el paciente presentó una infección intrahospitalaria, circule o marque con una X la opción "1. Sí", en caso contrario circule o marque la opción "2. No".

# *PROCEDIMIENTOS DIAGNÓSTICOS, TERAPÉUTICOS Y QUIRÚRGICOS*

En este apartado deben registrarse los principales procedimientos que fueron practicados al paciente durante la atención de las afecciones tratadas en su estancia en el hospital.

- Registrar, en orden de importancia de aplicación, la descripción de cada uno de los procedimientos, asegurándose de incluir los detalles topográficos.
- Debe priorizar los procedimientos quirúrgicos, dado el consumo de recursos (físicos y humanos) que requieren, sin embargo, es importante anotar también los procedimientos terapéuticos y diagnósticos.
- Incluir el registro de procedimientos obstétricos materno-neonatal: parto en posición vertical, apego inmediato madre y neonato, acompañamiento psicoemocional, y manejo activo de tercer periodo del trabajo de parto.
- Para cada procedimiento, si es el caso, registrar el número correspondiente al tipo de anestesia empleada de acuerdo con las opciones del catálogo "*TIPO DE ANESTESIA*"*.*
- En caso de haber usado el quirófano:
	- Circular o marcar en la columna "Quirófano" la opción "1. Dentro"
	- En la columna "Quirófano" registrar el tiempo que se utilizó éste, en horas y minutos en el formato HH:MM. Completar ceros a la izquierda cuando se requiera, colocar un sólo dígito en cada espacio y utilizar números arábigos (0, 1, 2,…,9). Esta información no debe dejarse en blanco, ni llenarse con nueves.
	- Registrar la cédula profesional o CURP del médico responsable que realizó el procedimiento, si el médico tiene una especialidad, dar preferencia a la cédula de esta.
- En caso de no haber usado el quirófano, seleccionar la opción "2. Fuera" en la columna "Quirófano".

# *CÓDIGO CIE-9MC*

Espacio destinado para el personal codificador, quien anotará el código de la Clasificación de Procedimientos (CIE-9-MC) que corresponde a cada procedimiento descrito. Este se deberá codificar a 4 dígitos.

- En caso de que el valor de la variable "Sexo" corresponda a "1. Hombre" y se tenga algún diagnóstico con código "Z302" de la CIE (Esterilización), debe tener el registro de alguno de los procedimientos con códigos de la categoría "637" de la CIE-9MC, esta regla se debe verificar en ambos sentidos.
- En caso de que el valor de la variable "Sexo" corresponda a "2. Mujer" y tenga algún diagnóstico código de la CIE "Z302" (Esterilización), debe tener el registro de alguno

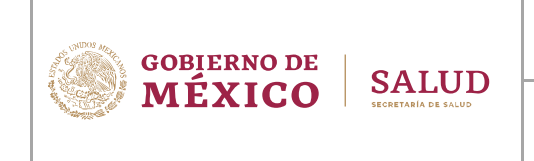

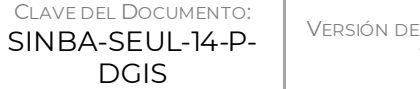

de los procedimientos con las categorías de la "662", "663" o "665", o la subcategoría "6663" de la CIE-9MC.

#### *VIOLENCIA Y/O LESIÓN*

Seleccionar la opción "1. Sí" en caso de que la Hoja de atención por violencia y/o lesión haya sido llenada, en caso contrario elegir la opción "2. No".

# *FOLIO DE LA HOJA DE ATENCIÓN POR VIOLENCIA Y/O LESIÓN*

Si se selecciona la opción "1. Sí" en la variable anterior "Violencia y/o Lesión" se debe anotar el número de folio correspondiente a la "Hoja de Registro de Atención por Violencia y/o Lesión". Este folio debe ser asignado por el hospital para la identificación de la Hoja de registro de atención por Violencia y/o Lesión.

#### <span id="page-42-0"></span>**ATENCIÓN OBSTÉTRICA**

En este apartado debe registrarse la atención obstétrica otorgada dentro del hospital. Para las variables de las secciones "RESOLUCIÓN DEL EMBARAZO" e "INFORMACIÓN DEL PRODUCTO" sólo aplican cuando el valor en alguna de las variables: "Código CIE Afección Principal", "Código Cie Comorbilidad" o "Afección Principal Reseleccionada", se encuentre entre los rangos de códigos "O00" – "O08", "O10" – "O26", "O29" – "O84", "O85" – "O92" u "O98"  $-$  "O99".

#### *GESTAS*

Anotar el número del total de embarazos (gestas) que ha tenido la mujer a lo largo de su vida, incluyendo la actual, sin importar el término de estos. Esta información se deberá solicitar a toda mujer en edad fértil. Incluir: productos nacidos vivos, productos nacidos muertos, abortos, molas y embarazos ectópicos.

- Anotar un sólo dígito en cada espacio.
- Si esta información se desconoce, después de agotar todas las instancias para obtenerla, se debe anotar '99'.

#### *ABORTOS*

Anotar el número de abortos que ha tenido la mujer de su total de embarazos. Se debe contestar sin excepción está variable, independientemente del motivo de atención y afecciones tratadas.

- Anotar un sólo dígito en cada espacio.
- Si esta información se desconoce, después de agotar todas las instancias para obtenerla, se debe anotar '99'.

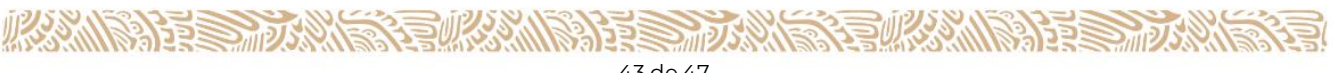

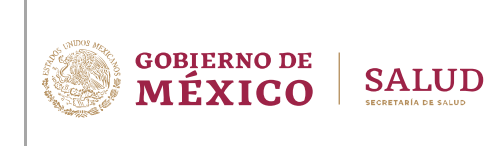

#### *PARTOS*

Anotar el número de partos que ha tenido la mujer de su total de embarazos. Sin importar la condición del producto al nacimiento (vivo o muerto). Se debe contestar sin excepción está variable, independientemente del motivo de atención y afecciones tratadas.

- Colocar un sólo dígito en cada espacio.
- Si esta información se desconoce, después de agotar todas las instancias para obtenerla, se debe anotar '99'.

# *CESÁREAS*

Anotar el número de cesáreas que ha tenido la mujer de su total de embarazos. Sin importar la condición del producto al nacimiento (vivo o muerto). Se debe contestar sin excepción está variable, independientemente del motivo de atención y afecciones tratadas.

- Colocar un sólo dígito en cada espacio.
- Si esta información se desconoce, después de agotar todas las instancias para obtenerla, se debe anotar '99'.

#### *EDAD GESTACIONAL*

Anotar el tiempo medido en semanas, transcurrido desde el primer día del último ciclo menstrual de la mujer hasta la fecha en que ocurre la expulsión o extracción del producto del cuerpo de la madre (ya sea nacido vivo o nacido muerto) o que se dio el evento. Se debe contestar sin excepción está variable, cuando la mujer haya ingresado en estado de embarazo al hospital.

▪ Colocar un sólo dígito en cada espacio.

#### *EXTRACCIÓN O EXPULSIÓN*

Seleccionar la opción "1. Sí" cuando el producto haya sido extraído o expulsado durante el proceso de atención hospitalaria, en caso contrario elegir la opción "2. No". Se debe contestar sin excepción está variable, cuando la mujer haya ingresado en estado de embarazo al hospital, independientemente del motivo de atención y afecciones tratadas.

Las siguientes variables de este apartado (desde "Tipo de Atención" hasta "Lactancia Exclusiva") sólo se deben contestar cuando la respuesta a la pregunta anterior "Expulsión o Extracción" sea "1. Sí". En caso contrario, es importante que sean canceladas, para lo anterior cruce con una línea diagonal el cuadro correspondiente a cada variable.

# *TIPO DE ATENCIÓN*

Seleccionar la opción "1" en caso de que la atención recibida haya sido resultado de un "Aborto" (menos de 22 semanas de gestación) en cuyo caso debe llenar la variable "Tipo de procedimiento de aborto", o seleccionar la opción "2" en caso de que la atención recibida

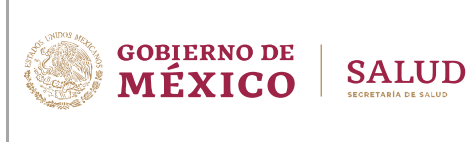

haya sido resultado de un "Parto" (mayor o igual a 22 semanas de gestación) en cuyo caso debe llenar la variable "Tipo de Parto".

#### *TIPO DE PARTO*

Seleccionar el tipo de parto según la atención recibida.

#### *TIPO PROCEDIMIENTO DE ABORTO*

Seleccionar el tipo de parto según la atención recibida.

#### *PRODUCTO DE UN EMBARAZO*

Indicar si el nacido vivo es producto de un embarazo único, gemelar, de tres o más.

- Esta información no puede desconocerse y no debe dejarse sin respuesta.
- En caso de ser un parto gemelar o de tres o más, considerar el total de productos de la gesta, independientemente de su condición de supervivencia; es decir, todos los productos deben ser tomados en cuenta a pesar de que uno o más hayan nacido muertos, o hayan fallecido antes de la expedición de los Certificados.

**Nota:** Si el embarazo es gemelar o de tres o más, se debe registrar el folio del Certificado de Nacimiento para cada producto nacido vivo. En caso de nacido muerto se debe registrar el folio del "Certificado de Muerte Fetal" o en caso de defunción de un nacido vivo registrar el folio del "Certificado de Defunción".

#### *DATOS DE LOS PRODUCTOS*

Anotar los datos de todos y cada uno de los productos independientemente de la condición de nacimiento (nacido vivo o nacido muerto) de este evento.

#### *CONDICIÓN AL NACIMIENTO*

Seleccionar la opción "1. Muerte fetal" si el producto extraído o expulsado nació muerto o la opción "2. Nacido vivo" cuando el producto extraído o expulsado nació vivo.

#### *CONDICIÓN DEL NACIDO VIVO AL EGRESAR LA MADRE*

Seleccionar la opción "1" si el nacido vivo se da de alta con la madre, seleccionar la opción "2" si el nacido vivo permanece hospitalizado y la opción "3" si ocurre defunción del nacido vivo.

#### *FOLIO DEL CERTIFICADO (NACIMIENTO, DEFUNCIÓN O MUERTE FETAL, SEGÚN SEA EL CASO)*

Anotar el folio del certificado que corresponda según la condición del nacido al egresar la madre.

#### **GOBIERNO DE SALUD** MEXICO

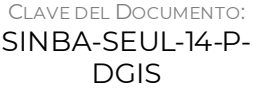

- Para folio del certificado de nacimiento, si el nacido vivo se da de alta con la madre o permanece hospitalizado, se debe registrar los primeros 5 dígitos en caso de que se trate de un Certificado Electrónico de Nacimiento (CeN), de lo contrario si se trata de un certificado tradicional se debe registrar el folio en las nueve casillas.
- Para folio del Certificado de Defunción, si el nacido vivo muere durante la atención, se debe registrar el folio en las nueve casillas.
- Para folio del Certificado de Muerte Fetal, si nace muerto el producto, se debe registrar el folio en las nueve casillas.
- En caso de que el nacido vivo muera durante la atención y por tanto cuente con un certificado de nacimiento y uno de defunción, registre en las nueve casillas el que corresponda al certificado de defunción esto siempre y cuando el producto fallezca previo a su ingreso al servicio de hospitalización o antes del egreso de la madre.

#### *APGAR A LOS 5 MIN*

Registrar la calificación obtenida por el nacido vivo, de acuerdo con las condiciones generales de salud presentadas a los 5 minutos del nacimiento.

- Esta calificación se determina valorando cinco criterios simples: coloración de la piel, frecuencia cardiaca, irritabilidad refleja, tono muscular y esfuerzo respiratorio. Consultar los "Términos y Definiciones" para el detalle de la medición.
- La puntuación final tiene una escala de 0 a 10, donde el "0" indica un mal estado patológico y el "10" un buen estado de salud.
- Completar con cero a la izquierda si la calificación final es de un dígito.

# *REANIMACIÓN NEONATAL AVANZADA*

Seleccionar la opción "1. Sí" cuando el nacido vivo requiere reanimación neonatal avanzada o la opción "2. No" si sólo se proporcionaron maniobras de reanimación neonatal básica.

#### *ALOJAMIENTO CONJUNTO*

Si el recién nacido compartió con su madre de manera transicional la misma habitación después del parto, de forma tal que fueron atendidos juntos hasta la recuperación inmediata de ambos y facilitó la lactancia para la madre, seleccione la opción "1. Sí", en caso contrario seleccione la opción "2. No".

# *LACTANCIA EXCLUSIVA*

Si el recién nacido recibió exclusivamente leche humana (incluye extraída o de otra madre) abarca a aquellos bebés que además recibieron suero oral, gotas, jarabes (medicamentos o vitaminas), además de la leche humana, pero ningún otro líquido a alimento. Seleccione la opción "1. Sí" si fue este al caso, de lo contrario seleccione la opción "2. No".

**IKANNYES DANS GIKANNYES DANS GIKANNYES DAN** 

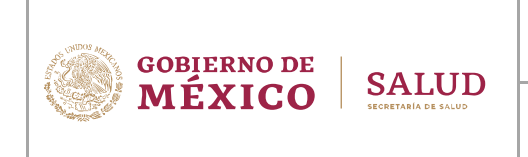

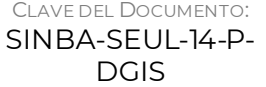

#### *PLANIFICACIÓN FAMILIAR*

Seleccionar el método anticonceptivo elegido por la paciente posterior al evento obstétrico y entregado por la Unidad médica (en caso de seleccionar de la opción 1 a la 10 o 12).

- No es válido elegir la opción "11. Otros" y escribir alguna de las opciones de la 1 a la 10 o 12.
	- o Ejemplo incorrecto:

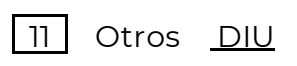

En el 2023 se agrega el método "12 Inyectable trimestral", elija esta opción cuando se le aplica este método a la paciente para evitar el embarazo durante un lapso de tres meses o más.

#### <span id="page-46-0"></span>**HOSPITALES PSIQUIÁTRICOS**

Este apartado sólo aplica en caso de que la atención proporcionada sea en Hospitales Psiquiátricos con tipología "Y" que corresponde a Hospital Psiquiátrico (Incluyendo granjas) de acuerdo con el catálogo de CLUES.

#### *TIPO DE UNIDAD*

Seleccionar el tipo de unidad psiquiátrica en donde se brinda la atención al paciente.

# *TIPO DE SERVICIOS*

Seleccionar el tipo de servicio psiquiátrico otorgado al paciente durante su estancia en la unidad hospitalaria.

# <span id="page-46-1"></span>**PROFESIONAL DE LA SALUD RESPONSABLE**

Este apartado se debe llenar con los datos del profesional de la salud que proporciono la atención y avala la información contenida en la "Hoja de Hospitalización (SINBA-SEUL-14- P)".

- Es importante mencionar que esta hoja se debe llenar por personal médico.
- Anotar Nombre(s), Primer Apellido, Segundo Apellido del personal responsable de la atención.
- Anotar la CURP del profesional de la salud responsable de la atención, siendo esta variable obligatoria. Esta información no puede desconocerse y no debe dejarse sin respuesta.
- Anotar la Cédula del profesional responsable de la atención, se debe llenar en todos los casos en el que el personal de la salud ya cuente con una cédula profesional, sólo en el caso de pasantes o médico interno de pregrado, sólo llenar la CURP.
- El profesional de la salud responsable del llenado de la hoja debe plasmar su firma autógrafa en este espacio, haciendo constar que es el responsable de la información contenida en el documento. La hoja de hospitalización se considerará inválido sin esta firma.

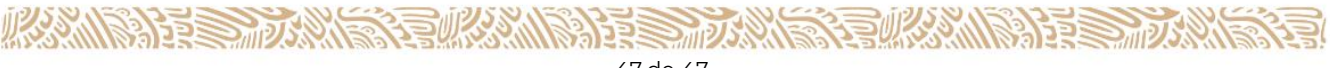